# *RTE-V853-PC*

(Rev. 1.02)

*Midas lab*

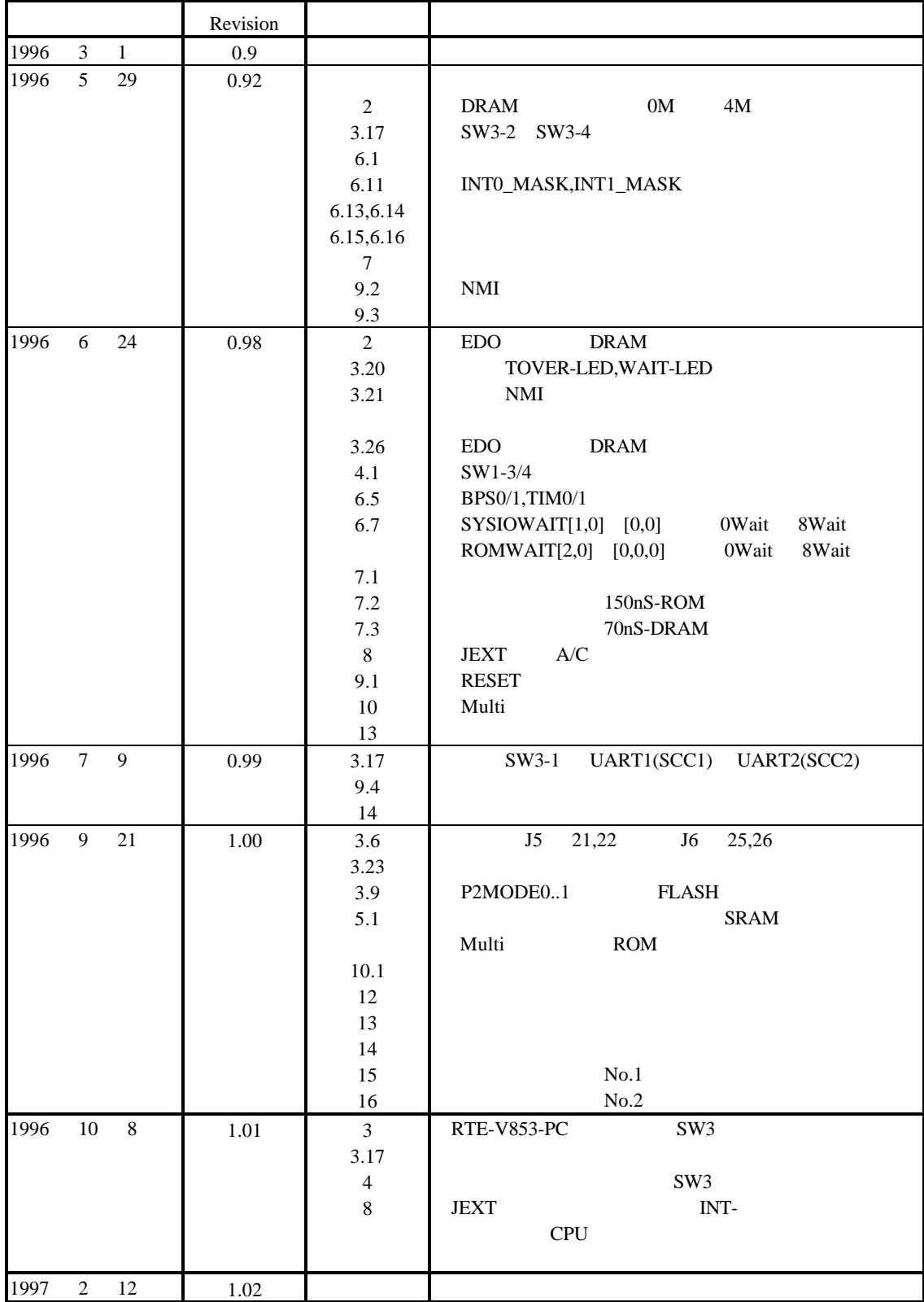

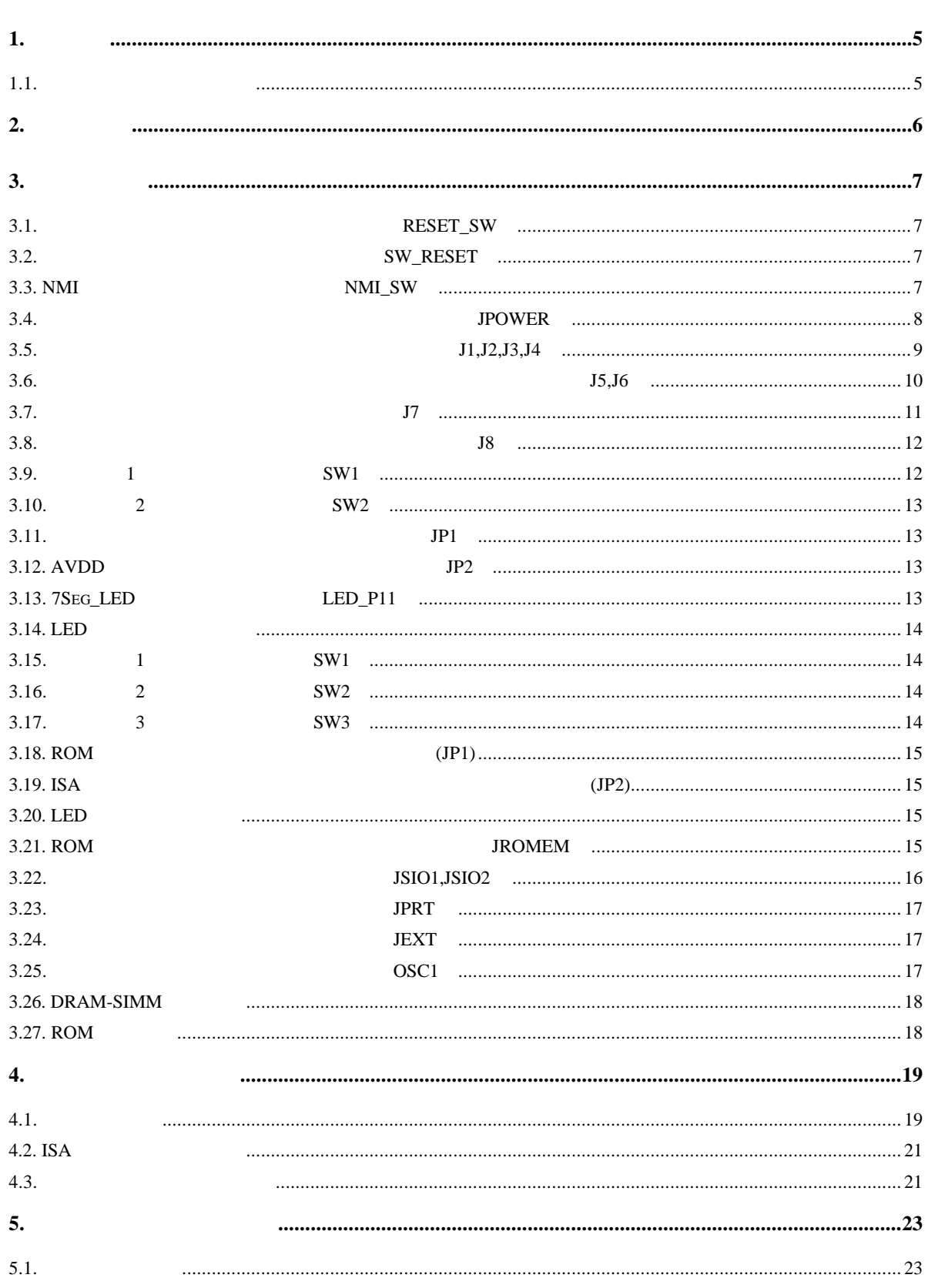

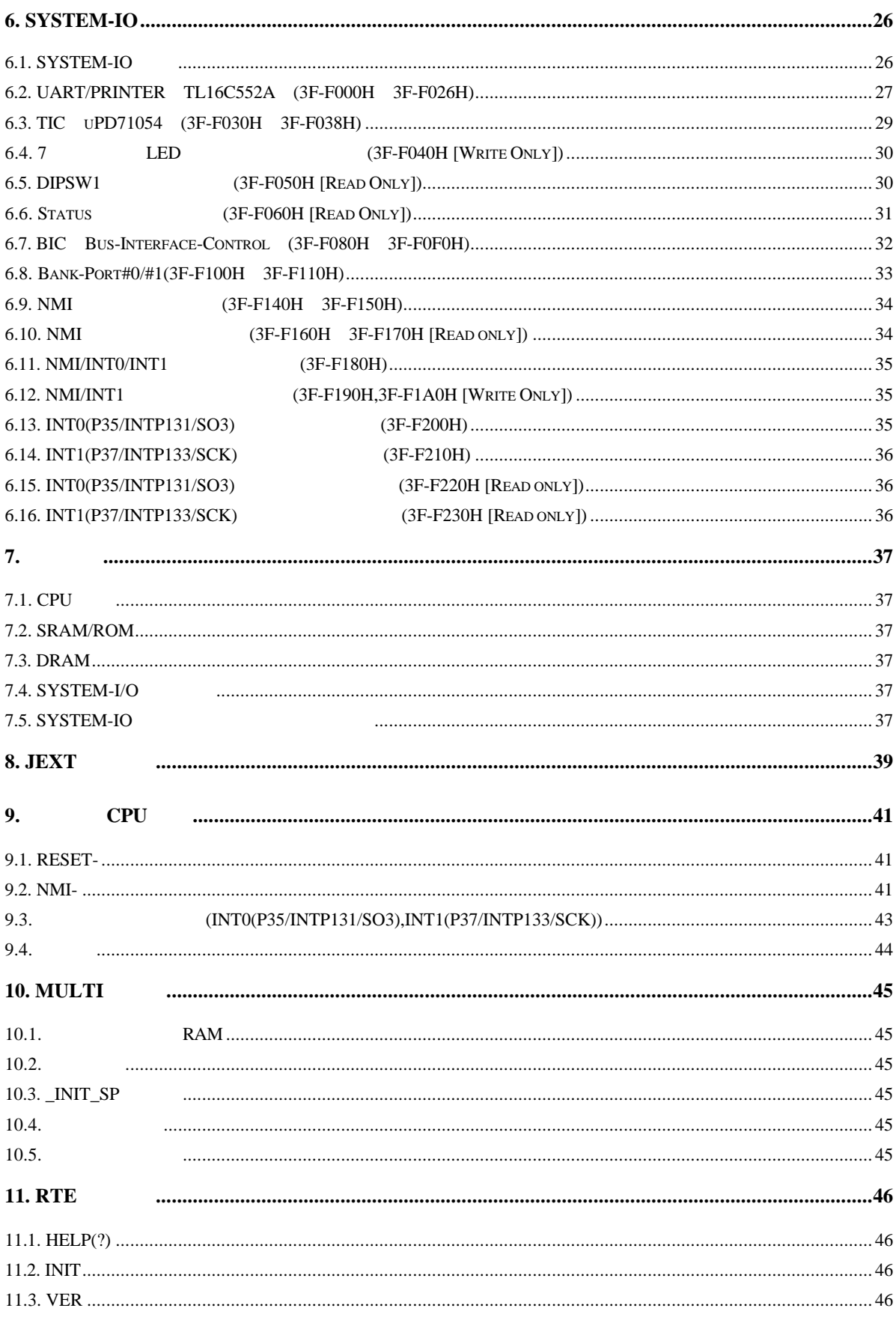

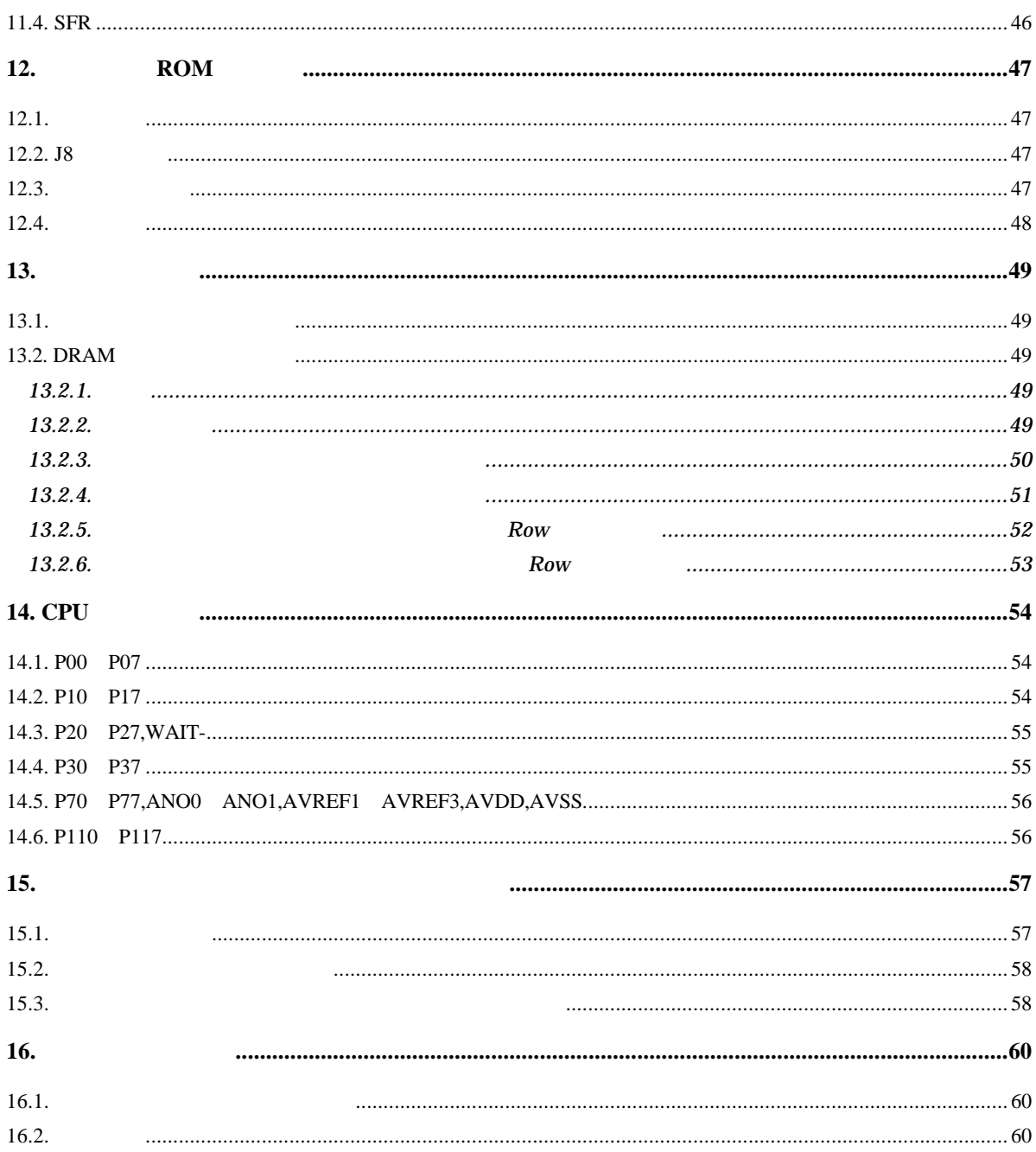

# $\mathbf{1}$ .

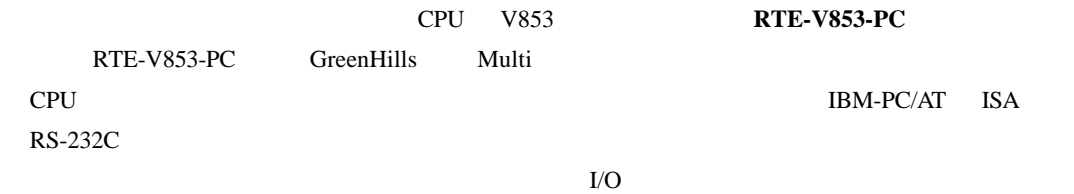

 $1.1.$ 

 $16$  2

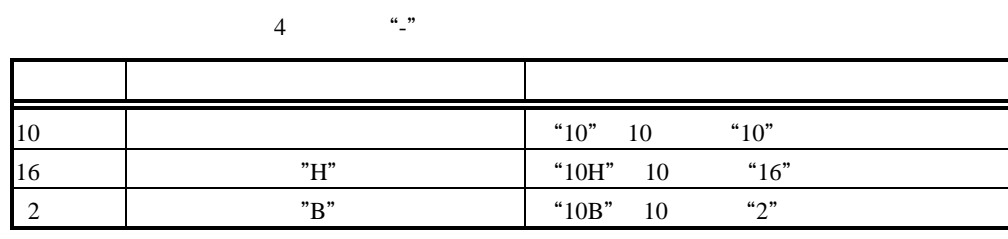

**2.** 特徴と機能

#### RTE-V853-PC CPU RTE-V853-PC CPU

#### $\rm CPU$

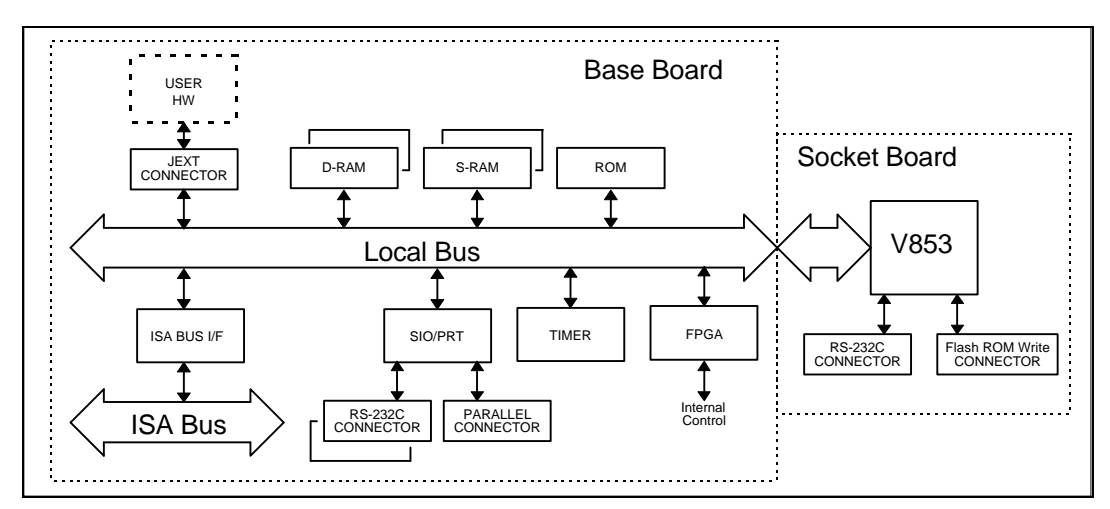

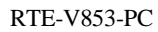

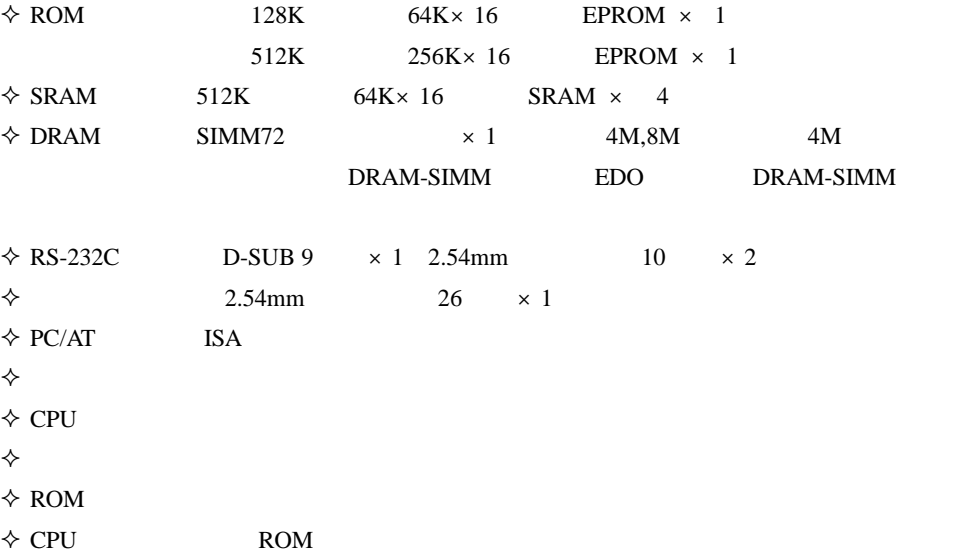

 $3.$ 

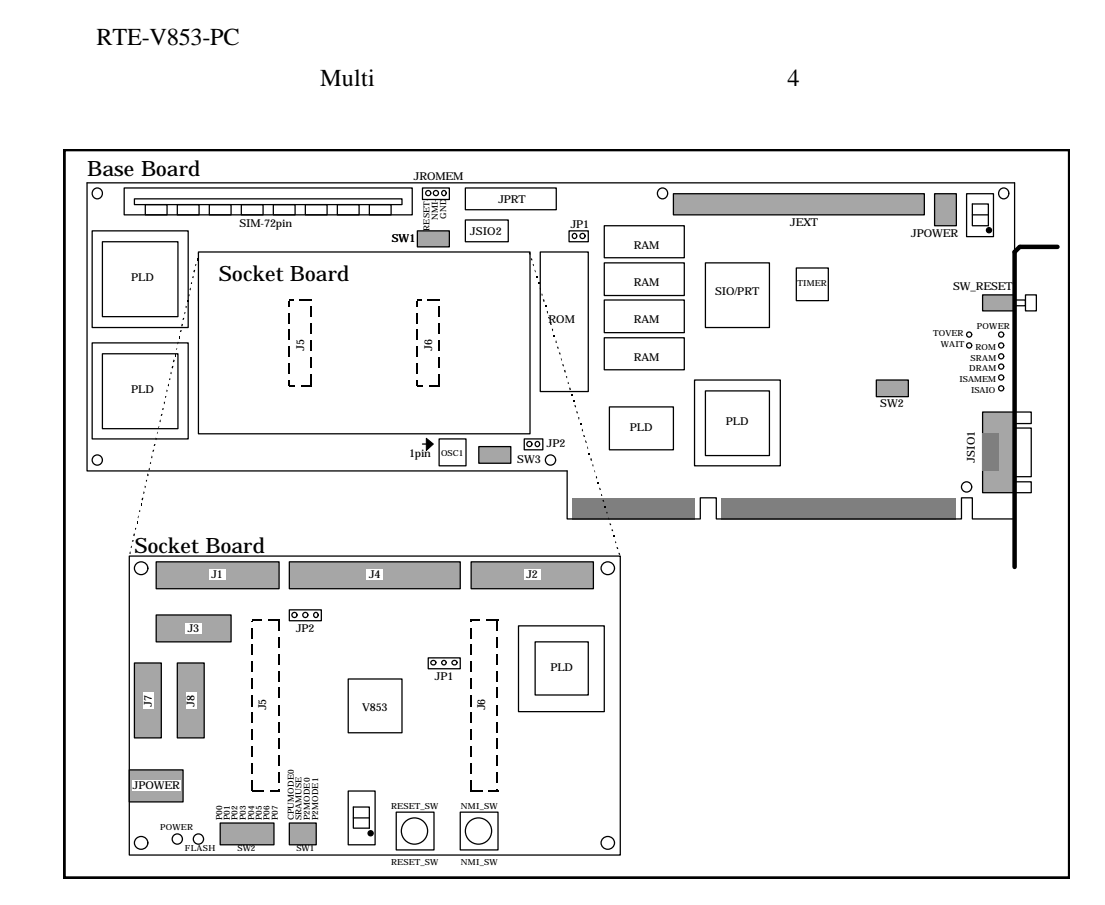

 $RTE-V853-PC$ 

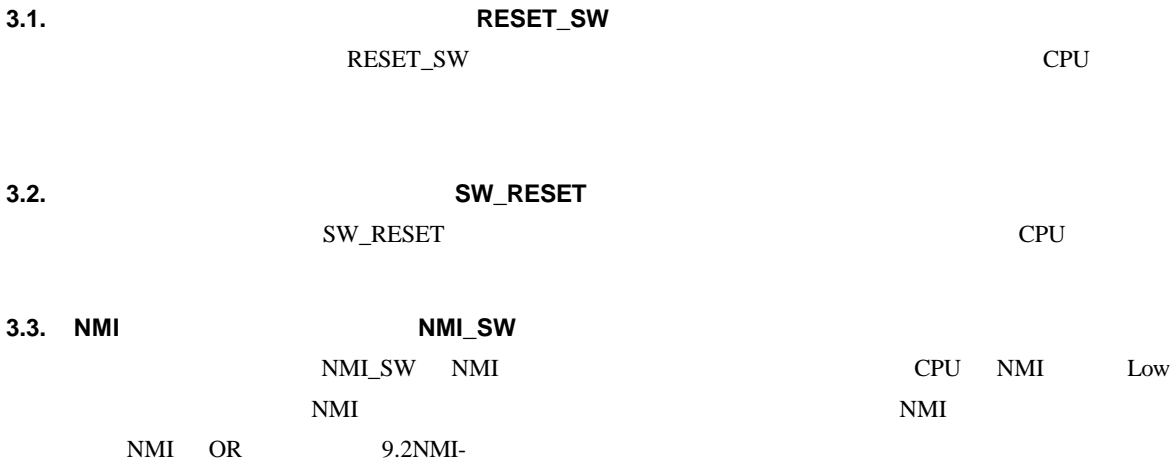

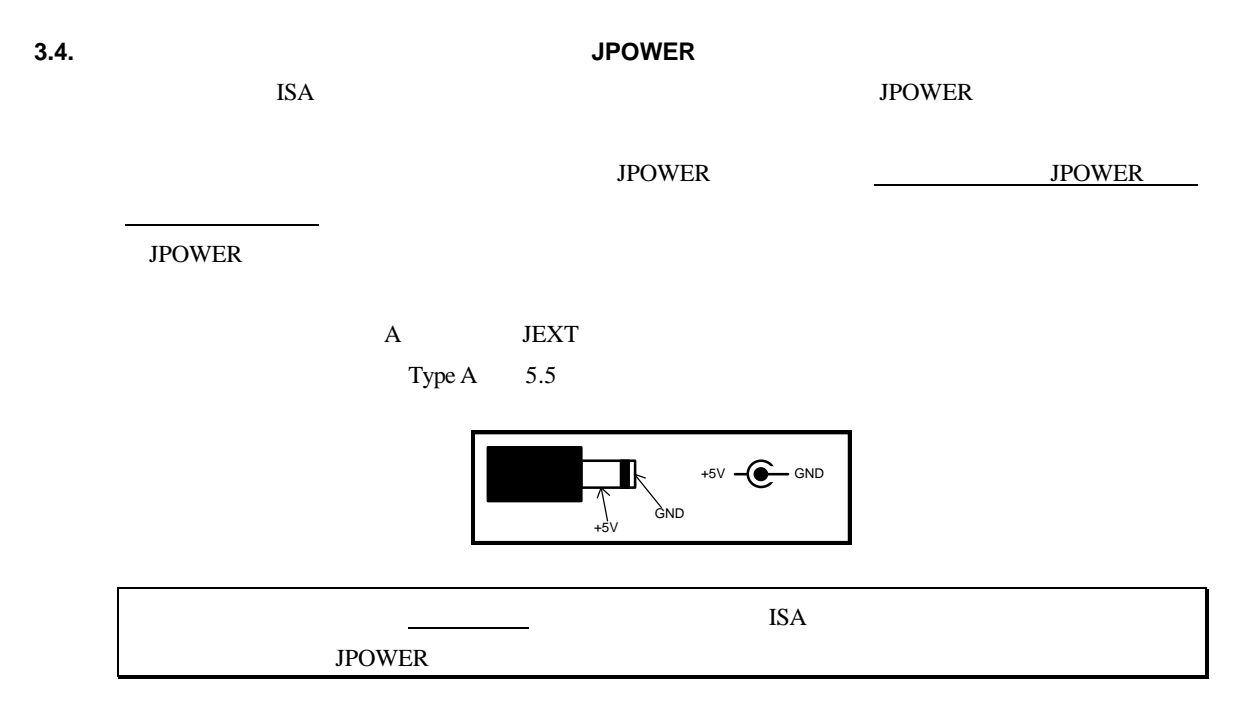

**3.5. J1,J2,J3,J4** 

CPU 14CPU 2.0 million and the contract of the contract of the contract of the contract of the contract of the contract of the contract of the contract of the contract of the contract of the contract of the contract of the

信号名 J1 GND GND P07/INTP113 P06/INTP112 P05/INTP111 P04/INTP110 P03/TI11 P02/TCLR11 P01/TO111 10 P01/TO111 10 P01/TO111 10 P01/TO111 10 P01/TO111 10 P00/TO111 10 P00 11 GND 12 GND 12 GND 12 GND 12 GND 12 GND 12 GND 12 GND 12 GND 12 GND 12 GND 12 GND 12 GND 12 GND 12 GND 12 GN 13 P117/INTP143 14 P117/INTP143 14 P117/INTP143 14 P117/INTP143 14 P117/INTP142 14 P117/INTP143 14 P116/INTP14 15 P115/INTP141 16 P115/INTP141 16 P114/INTP1401 16 P114/INTP1401 16 P114/INTP1401 16 P114/INTP1401 16 P114/INTP140 17 P113/Ti14 18 P113/Ti14 18 P113/Ti14 18 P113/Ti14 18 P113/Ti14 18 P112/Ti14 18 P112/Ti14 18 P112/Ti14 18 P11 19 P111/TO141 20 P111/TO141 20 P111/TO141 20 P111/TO141 20 P110/TO141 20 P110/TO141 20 P110/TO141 20 P110/TO14

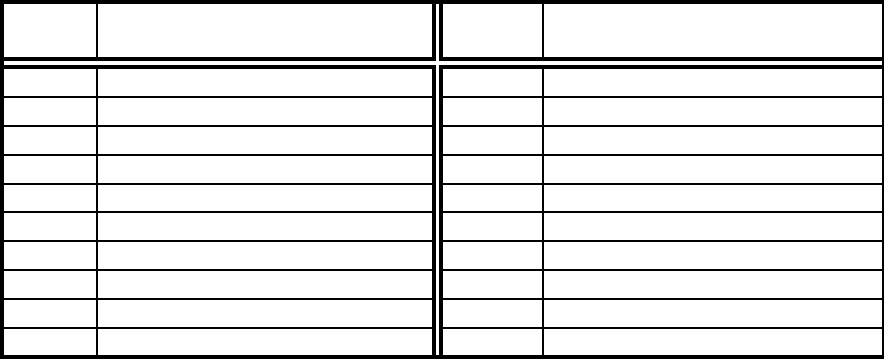

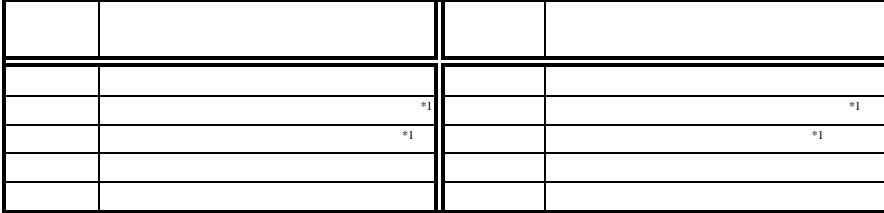

 $*1: 3.17$  3<br>SW3

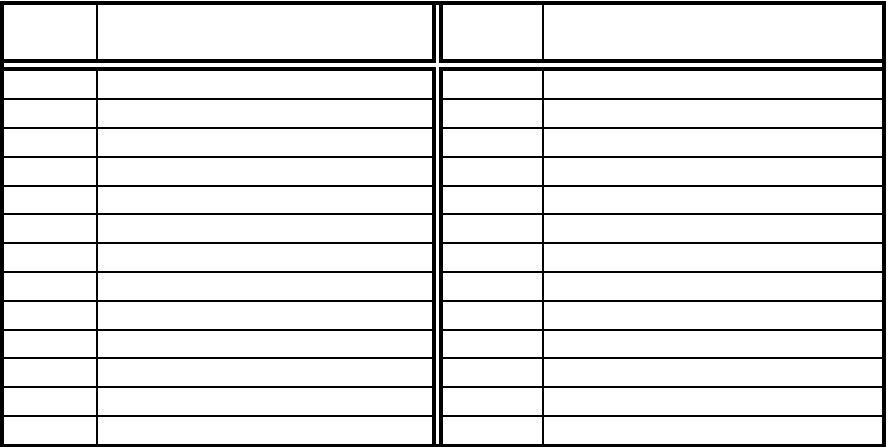

9

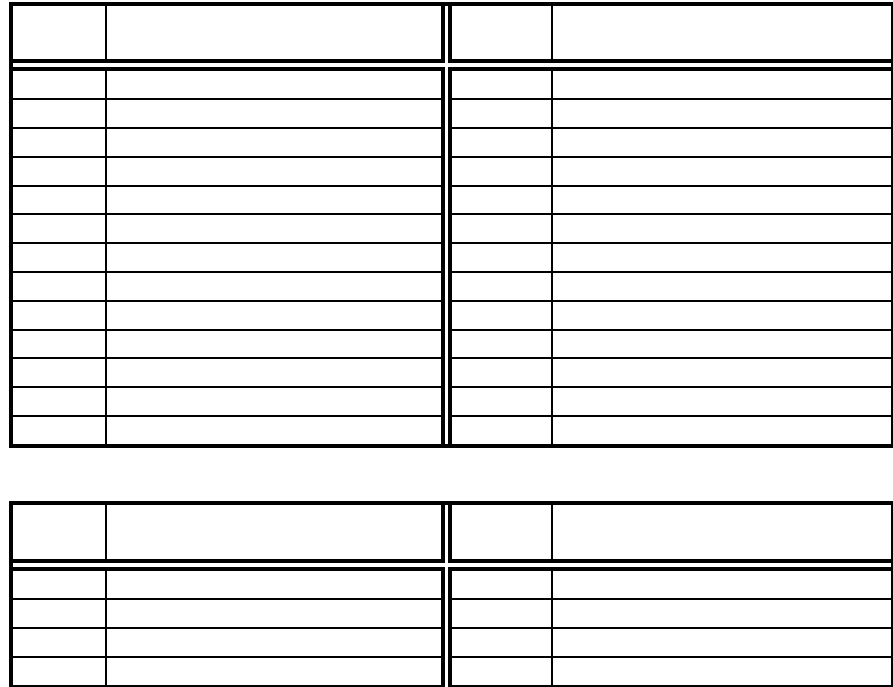

P61(A17) 10 P60(A16)

11 GND 12 GND 12 GND 12 GND 12 GND 12 GND 12 GND 12 GND 12 GND 12 GND 12 GND 12 GND 12 GND 12 GND 12 GND 12 GN 13 CLAUS 14 CLAUS 14 CLAUS 14 CLAUS 14 CLAUS 14 CLAUS 14 CLAUS 14 CLAUS 14 CLAUS 14 CLAUS 14 CLAUS 14 CLAUS 14 RESET-(IN/OUT) 16 WAIT- 17 NMI 18 P96/HLDR-DRAM-HLDR-DRAM-HLDR-DRAM-HLDR-DRAM-HLDR-DRAM-HLDR-DRAM-HLDR-DRAM-HLDR-DRAM-HLDR-DRAM-HLDR-D P95/HLDAK- 20 P94/ASTB P93/DSTB- 22 P92/R\_W- P91/UBEN- 24 P90/LBEN- P37/INTP133/SCK3- 26 P36/INTP132/SI3 **3.7.** シリアル・コネクタ[ソケットボード] **J7** J7 CPU UART RS-232C 2.54mm PC/AT D-SUB9 RS-232C RS-232C  $J7$ 

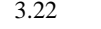

 $3.22$  JSIO1,JSIO2

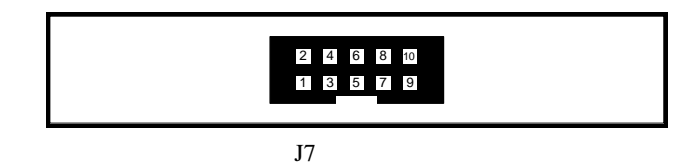

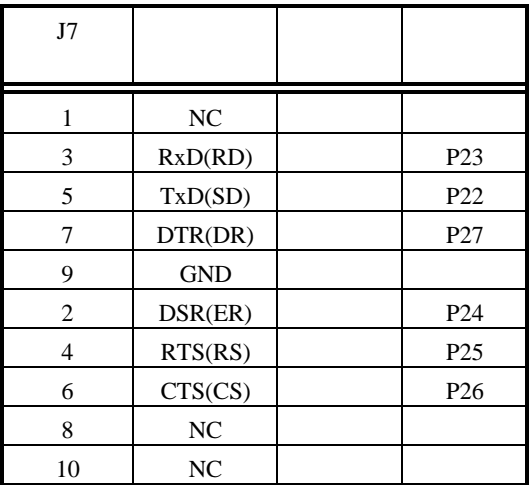

 $\rm J7$ 

**3.8.** フラッシュ書き込みコネクタ[ソケットボード] **J8** J8 CPU ROM ROM CPU ROM しゃくろんだいがく ROM 22 ROM 2020 ROM 2020 ROM 2020 ROM 2020 ROM 2020 ROM 2020 ROM 2020 ROM 2020 ROM 2020 ROM 2020 ROM 2020 ROM 2020 ROM 2020 ROM 2020 ROM 2020 ROM 2020 ROM 2020 ROM 2020 ROM 2020 ROM 2020 ROM 2020 ROM 2020 ROM 2020 ROM 2020

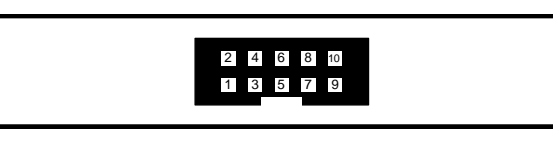

 $J8$ 

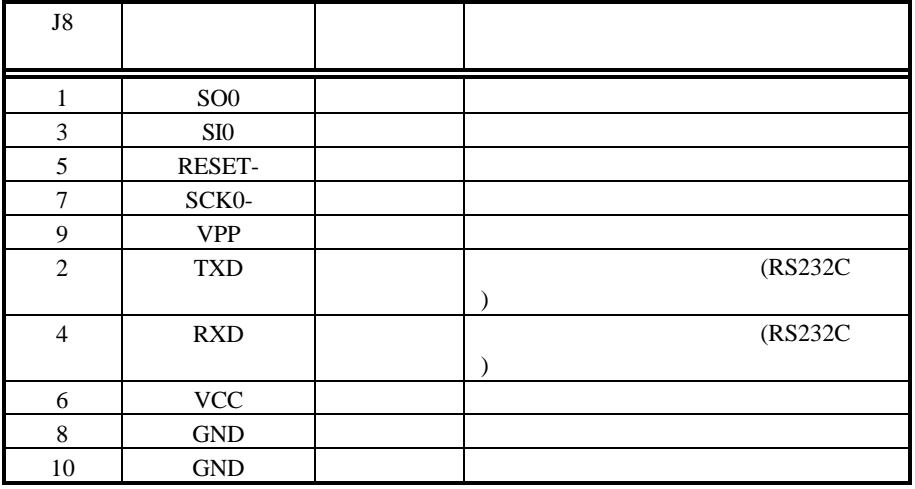

**3.9.** スイッチ**1**[ソケットボード] **SW1**

 $SW1$ 

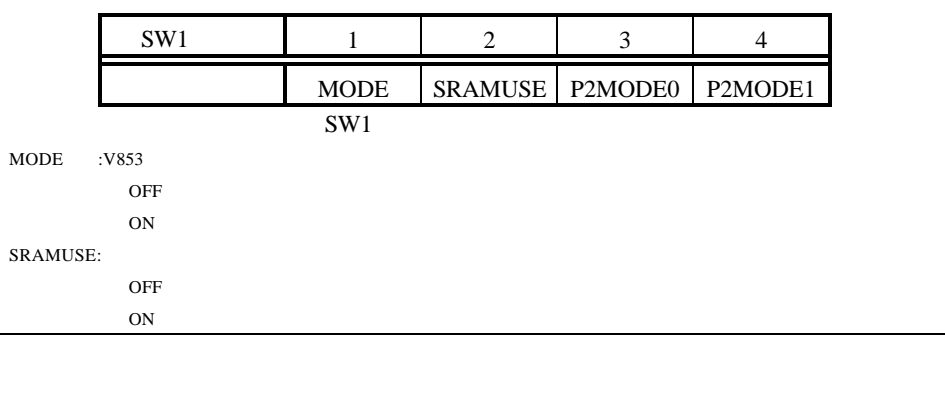

#### P2MDOE0..1

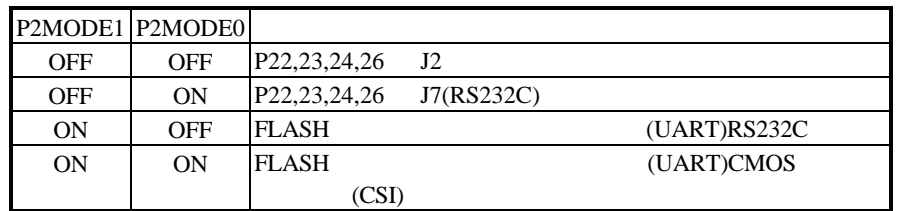

**3.10.** 2 SW2 SW2 CPU Port0  $\overline{\text{OFF}}$  1 ON 0 P0 OFF SERIES OFF SERIES UP OFF SERIES UP OF THE UP OF THE UP OF THE UP OF THE UP OF THE UP OF THE UP OF THE UP OF THE UP OF THE UP OF THE UP OF THE UP OF THE UP OF THE UP OF THE UP OF THE UP OF THE UP OF THE UP OF THE UP  $SW2$  1 2 3 4 5 6 7 8 P00 P01 P02 P03 P04 P05 P06 P07  $SW2$ **3.11. JP1** JP1 CPU OSC1  $JPI$  1 2  $JPI$  $JPI$  $1 \t 3 \t 1 \t 2$ **3.12.** AVDD **JP2** JP2 CPU AVDD CPU AVDD  $JP2 \t1 \t2$ J4 AVDD CPU AVDD  $JP2 \t2 \t3$ CPU AVSS J4 R2 0 GND AVss GND J4 AVSS  $R2$ 

### **3.13. 7Seg\_LED** LED\_P11

LED\_P11 7 LED CPU P11

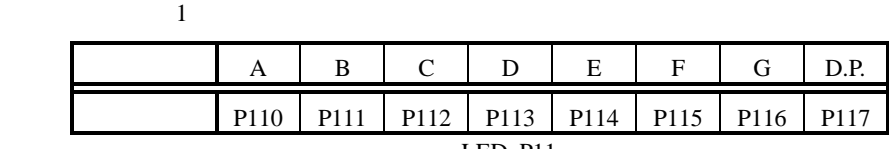

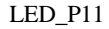

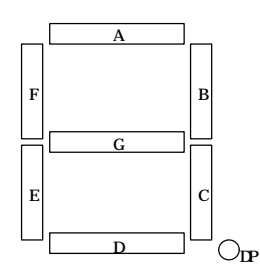

### **3.14. LED**

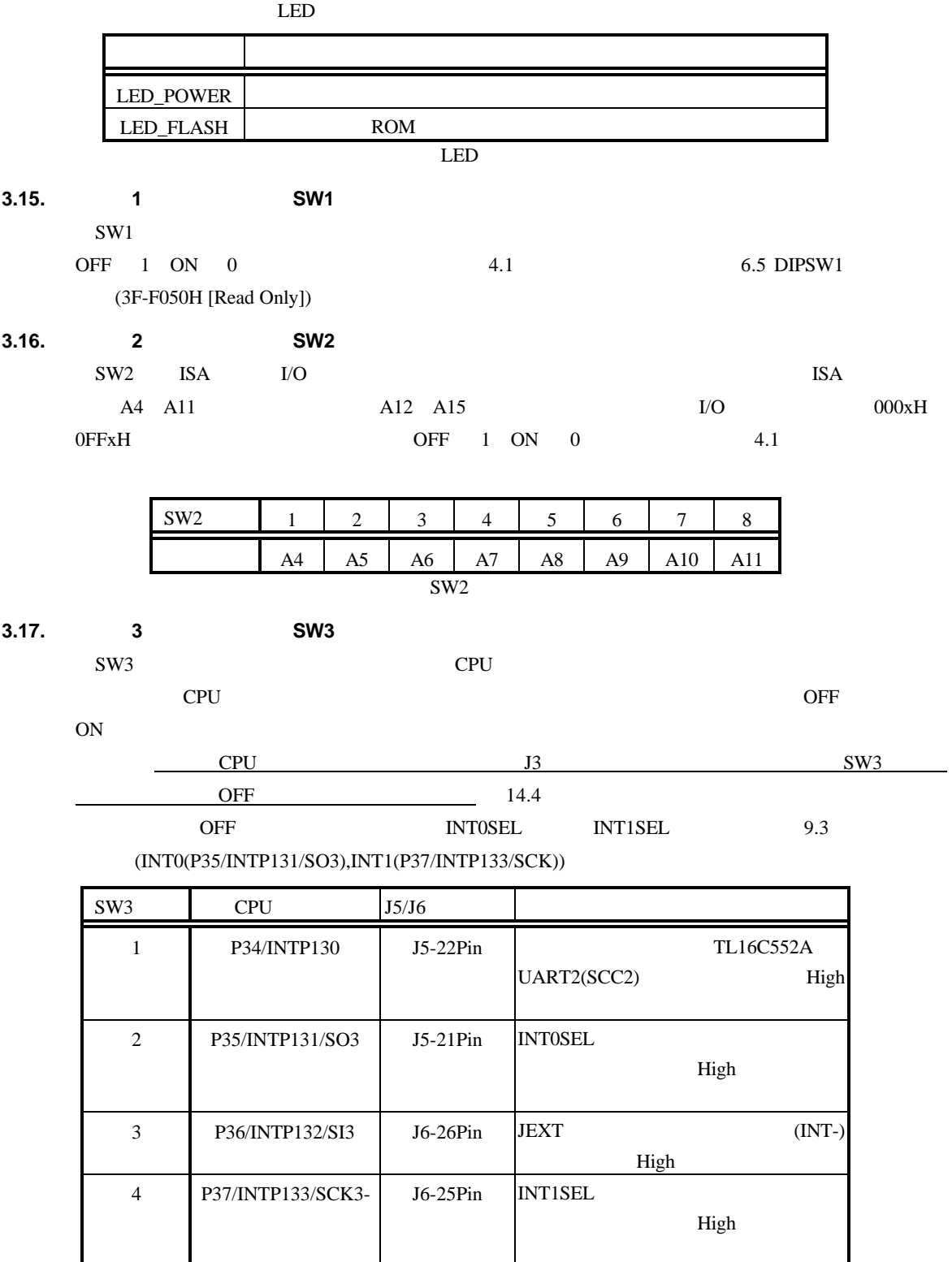

 $SW3$ 

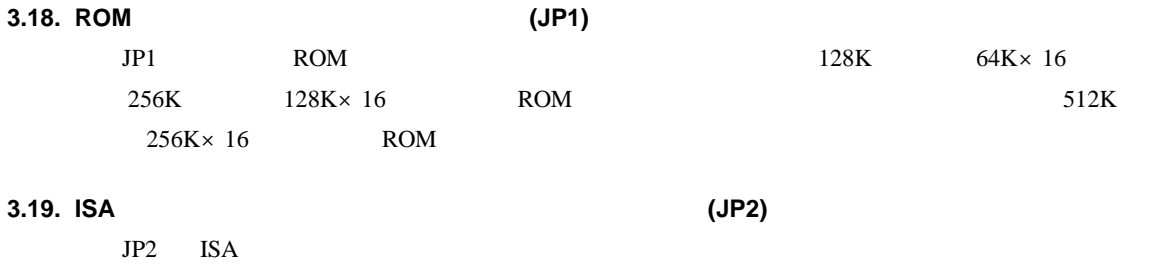

### **3.20. LED**

 $LED$ 

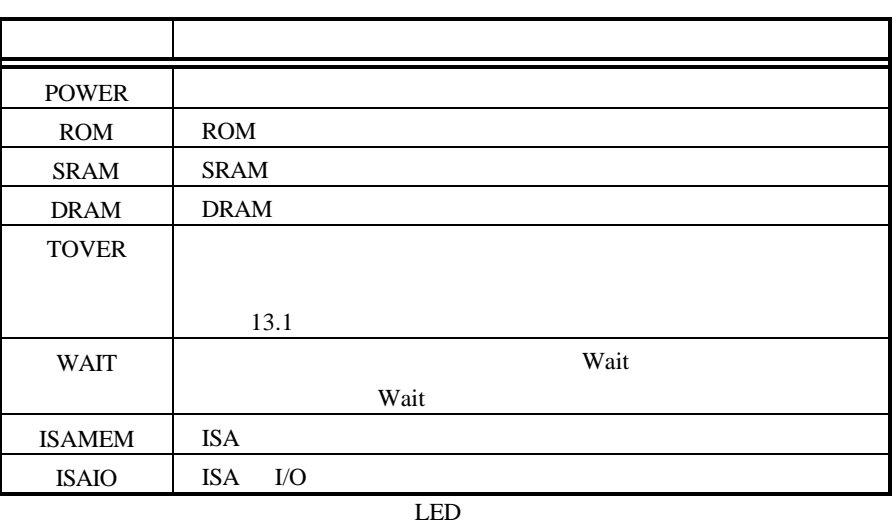

# **3.21.** ROM JROMEM

JROMEM ROM  $\blacksquare$ 

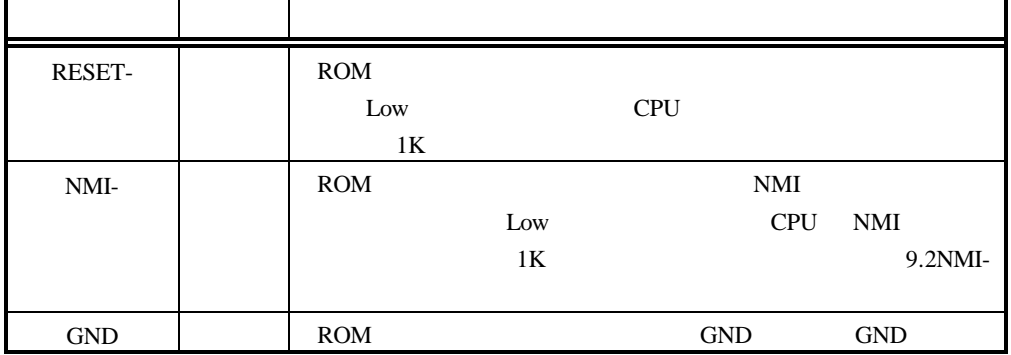

TP

# **3.22.** シリアル・コネクタ[ベースボード] **JSIO1,JSIO2** JSIO1,JSIO2 TL16C552A RS-232C JSIO1 PC/AT D-SUB9 RS-232C  $JSIO2 2.54mm$  RS-232C 表には、ホストと接続する場合の接続信号について、ホスト側が D-SUB9 ピンの場合と D-SUB25

 $JSTO2$   $JSTO2$ 

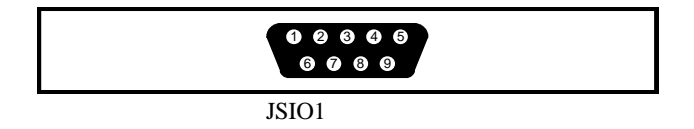

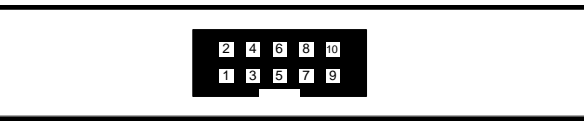

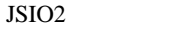

| JSIO1          | JSIO <sub>2</sub> |                  |                |                |
|----------------|-------------------|------------------|----------------|----------------|
|                |                   |                  | D-SUB9         | D-SUB25        |
|                |                   | DCD              |                |                |
| $\overline{c}$ | 3                 | RxD(RD)          | 3              | $\overline{2}$ |
| 3              | 5                 | TxD(SD)          | $\mathfrak{D}$ | 3              |
| 4              |                   | DTR(DR)          | 1,6            | 6, 8           |
| 5              | 9                 | <b>GND</b>       | 5              |                |
| 6              | $\overline{2}$    | DSR(ER)          | $\overline{4}$ | 20             |
| 7              | $\overline{4}$    | RTS(RS)          | 8              | 5              |
| 8              | 6                 | CTS(CS)          |                | 4              |
| 9              | 8                 | RI               |                |                |
|                | 10                | $_{\mathrm{NC}}$ |                |                |

 $JSTO1.2$ 

**3.23.** パラレル・コネクタ[ベースボード] **JPRT**

JPRT TL16C552A

 $2.54$ mm  $2.54$ mm  $\frac{1}{2}$ 

 $5V$ 

 $JPRT$  . The problem is the problem of the problem in the problem in the problem in the problem in the problem in the problem in the problem in the problem in the problem in the problem in the problem in the problem in the

D-SUB25

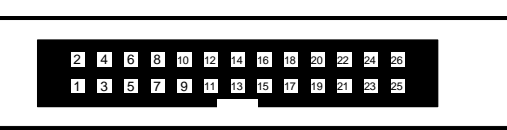

 ${\rm JPRT}$ 

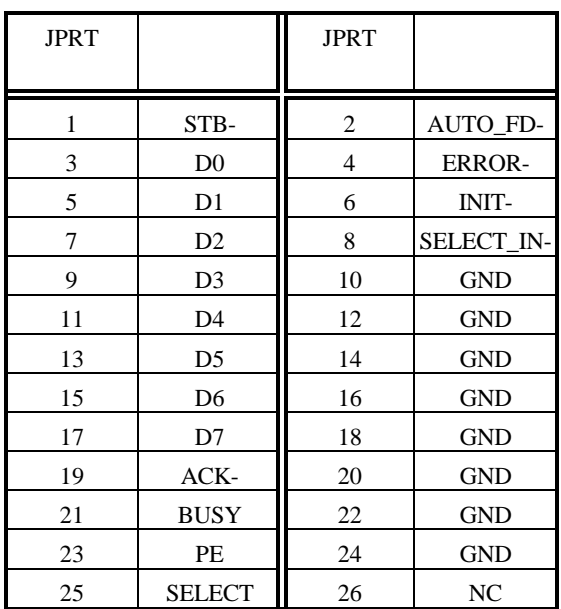

**JPRT** 

# **3.24. JEXT**

JEXT コネクタは、メモリや I/O などを拡張できるように用意されたコネクタです。このコネクタに

CPU

 $\sim$  8JEXT

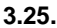

**3.25.** クロック・ソケット[ベースボード] **OSC1**

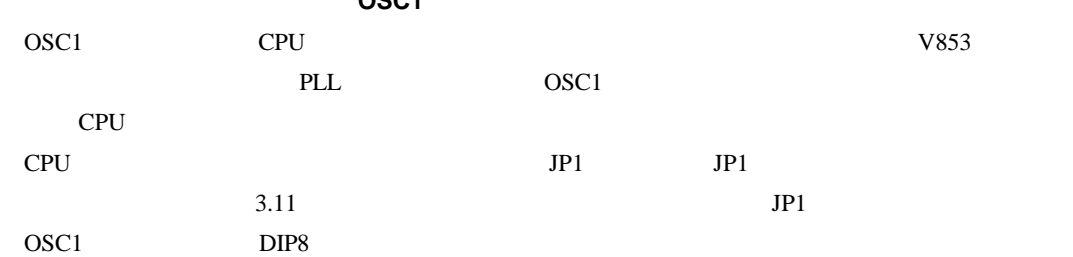

【注意】 オシレータやクリスタルの足を切って実装する場合、足が短かすぎるとフレーム(外装)

# **3.26. DRAM-SIMM**

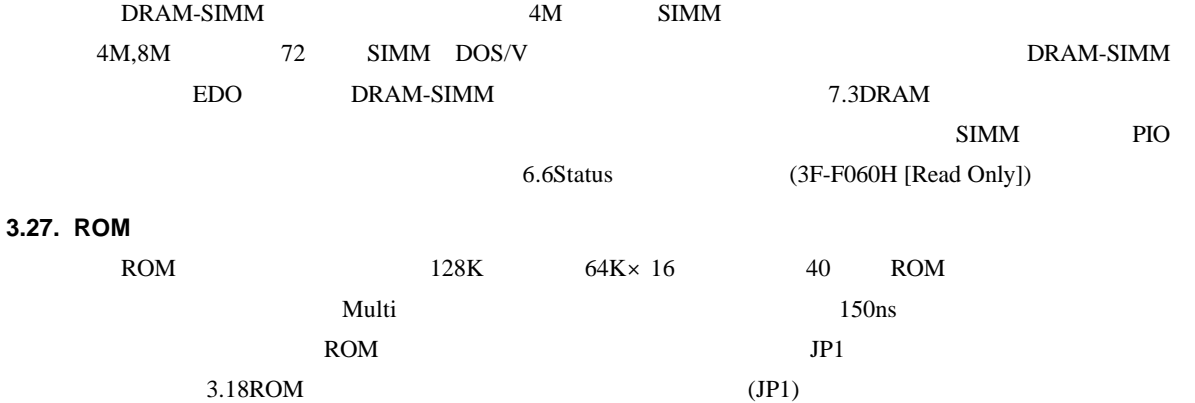

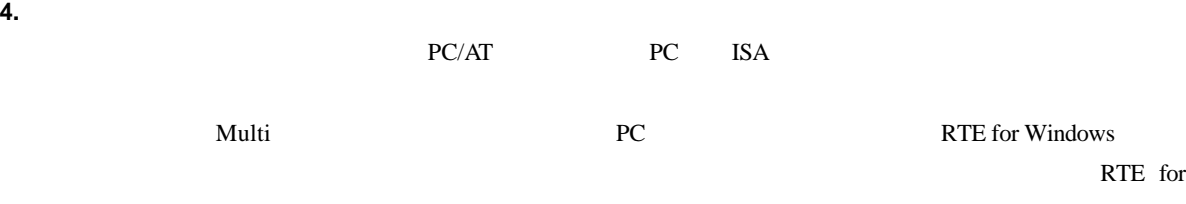

Windows

**4.1.** 

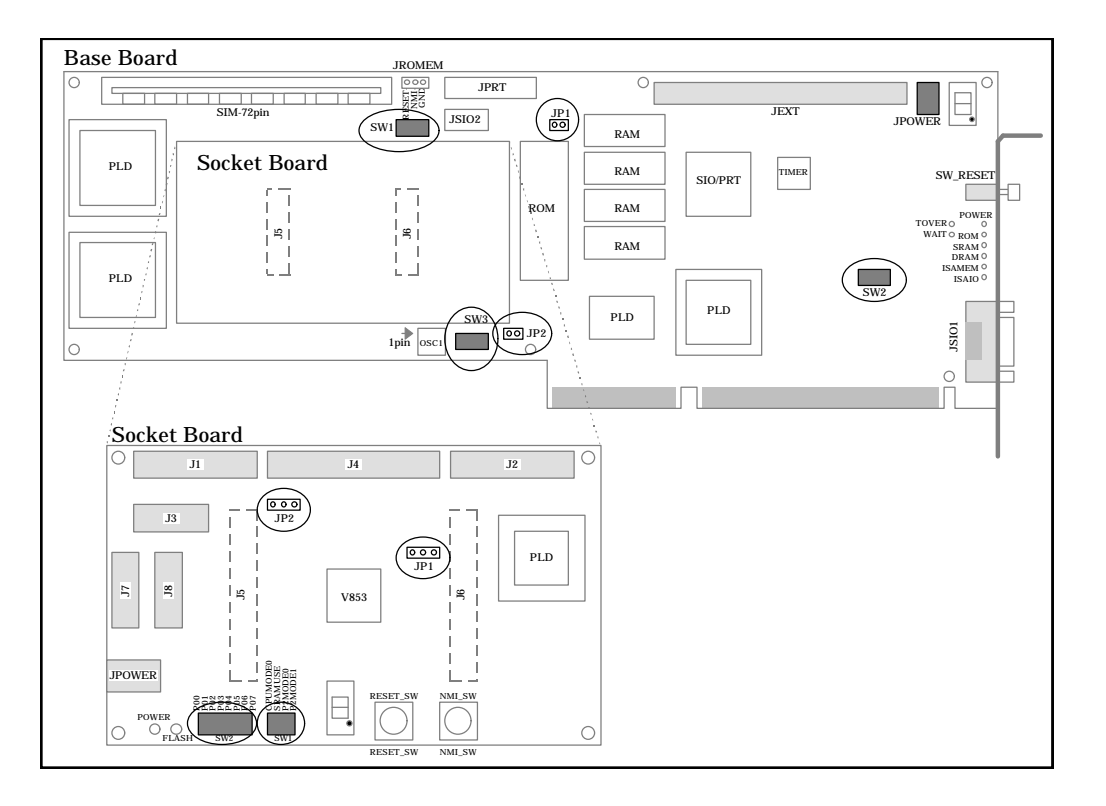

 $RS-232C$ 

SW1 ROM Multi

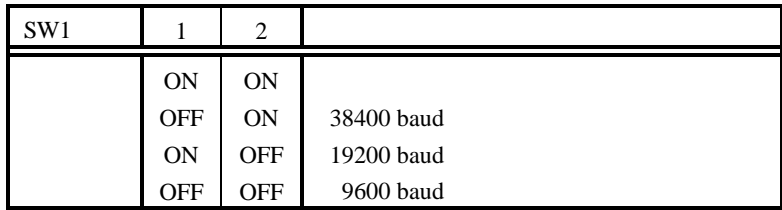

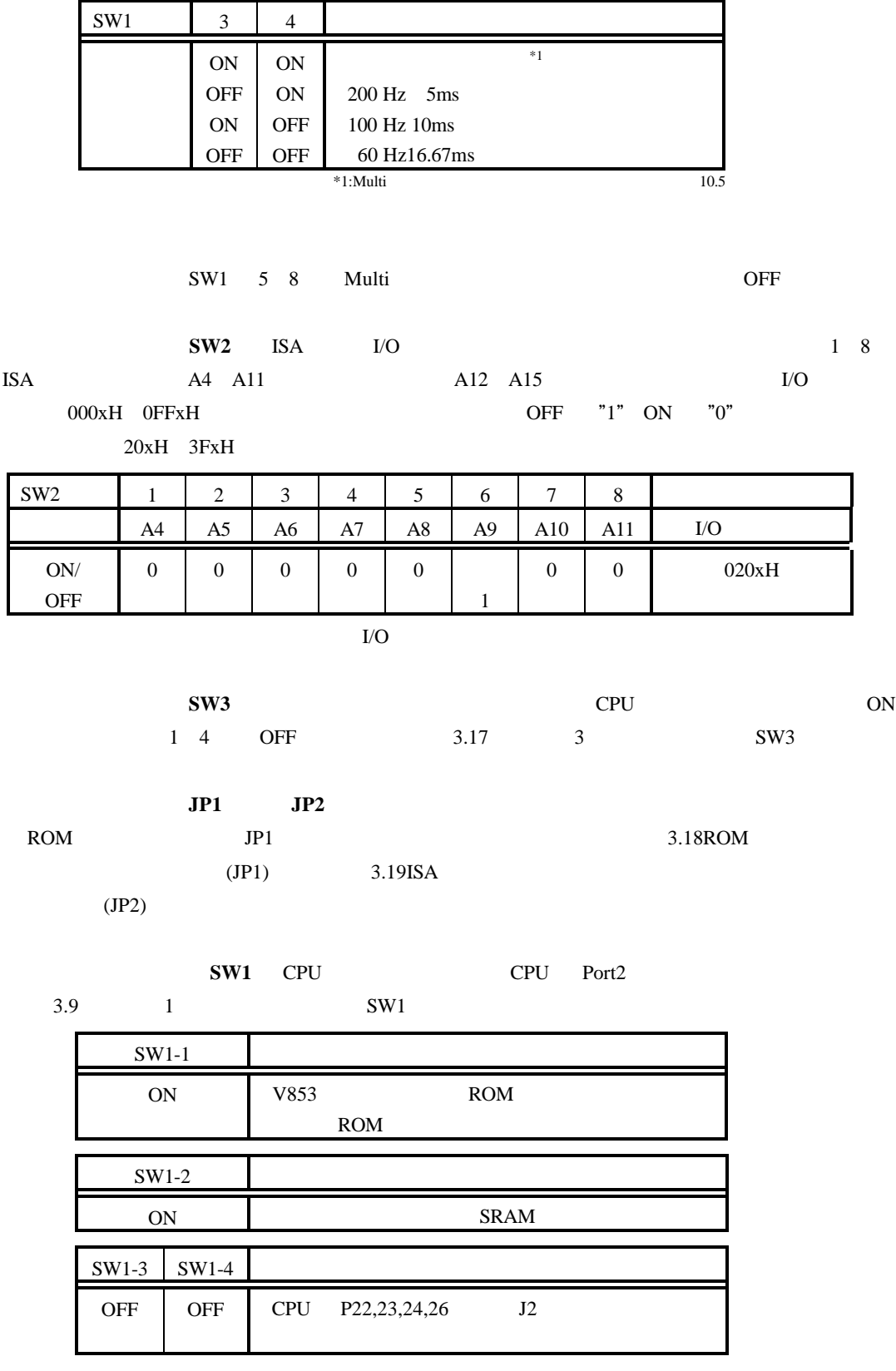

 $SW2$  Port0

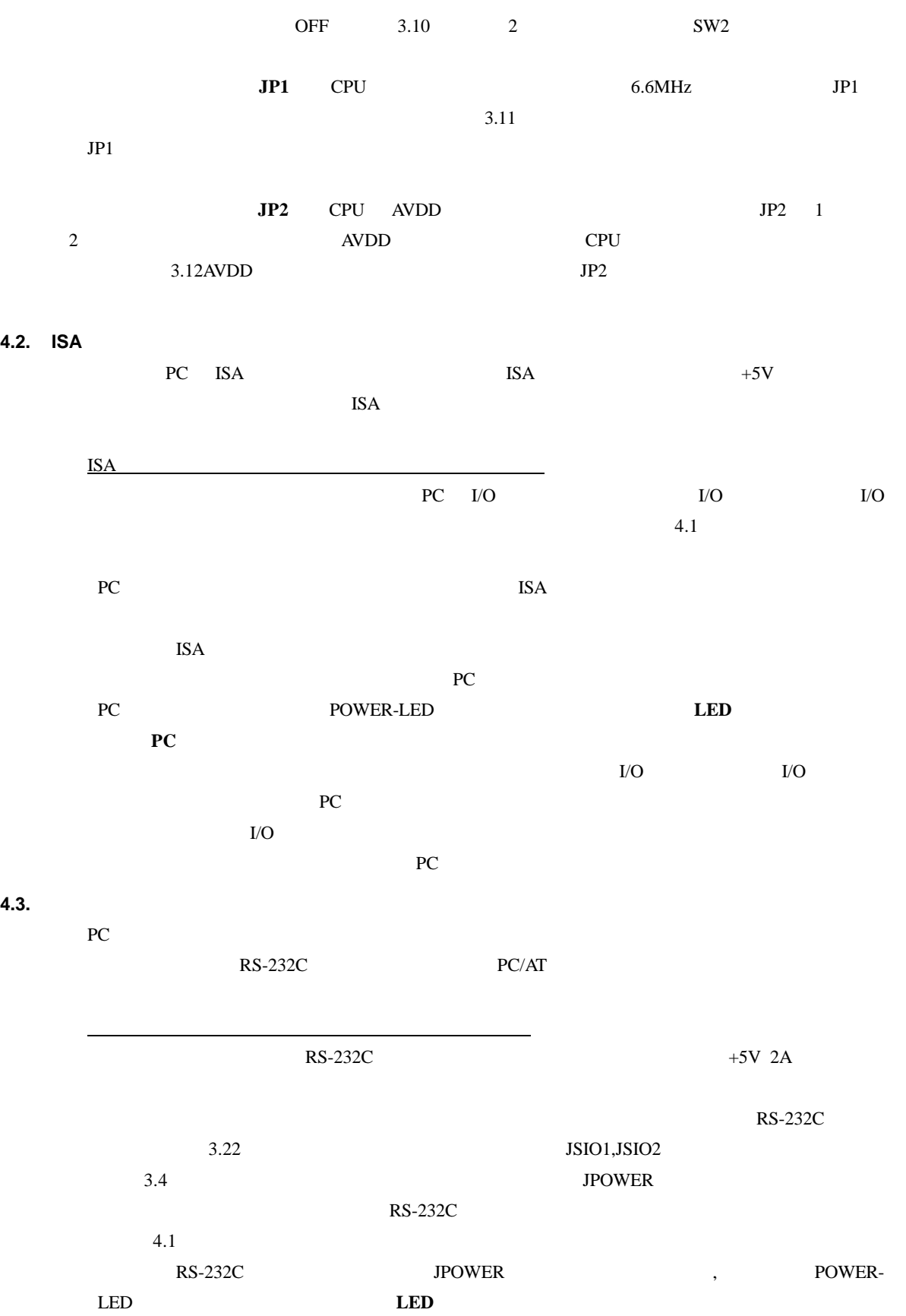

 $5.1.$ 

**5.**  $\blacksquare$ RTE-V853-PC

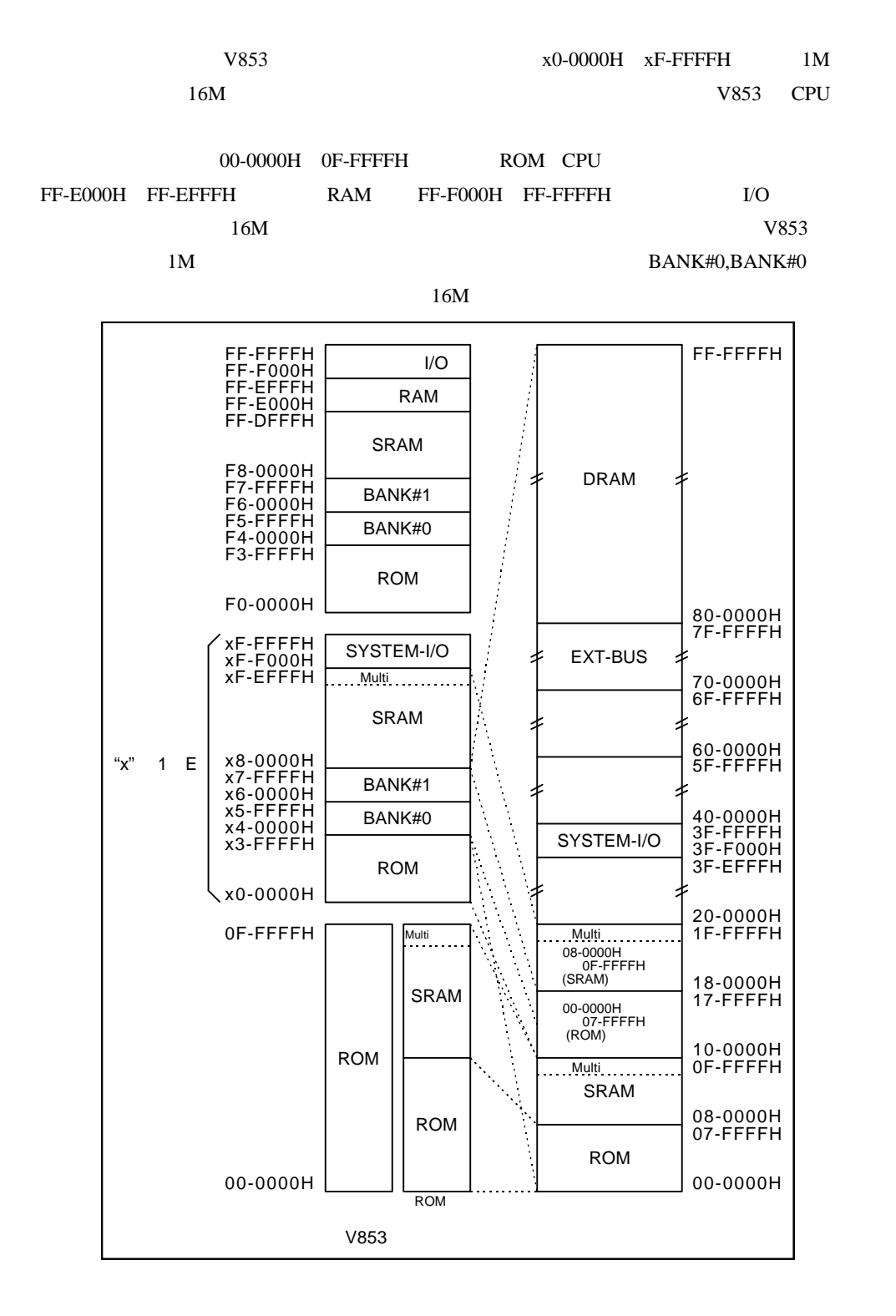

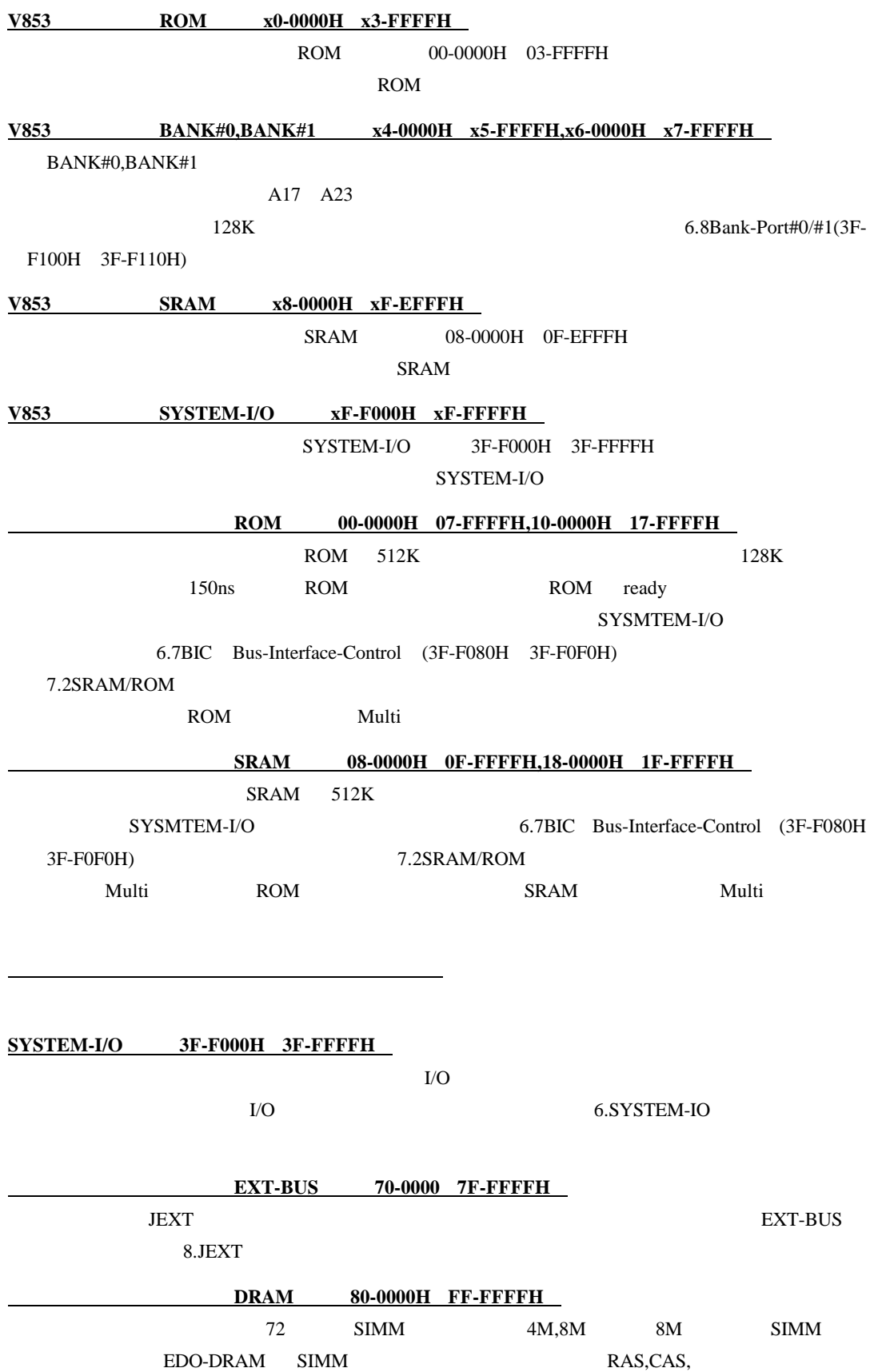

6.7BIC Bus-Interface-Control (3F-F080H 3F-F0F0H)  $SIMM$  Status  $PD[1..4]$  6.6Status 6.6Status  $Q$  $(3F-F060H [Read Only])$ 

#### **6. SYSTEM-IO**

SYSTEM-IO  $I/O$  UART/PRINTER, TIC, PIO, ISA

 $ISA$ 

#### **6.1.** SYSTEM-IO

SYSTEM-IO

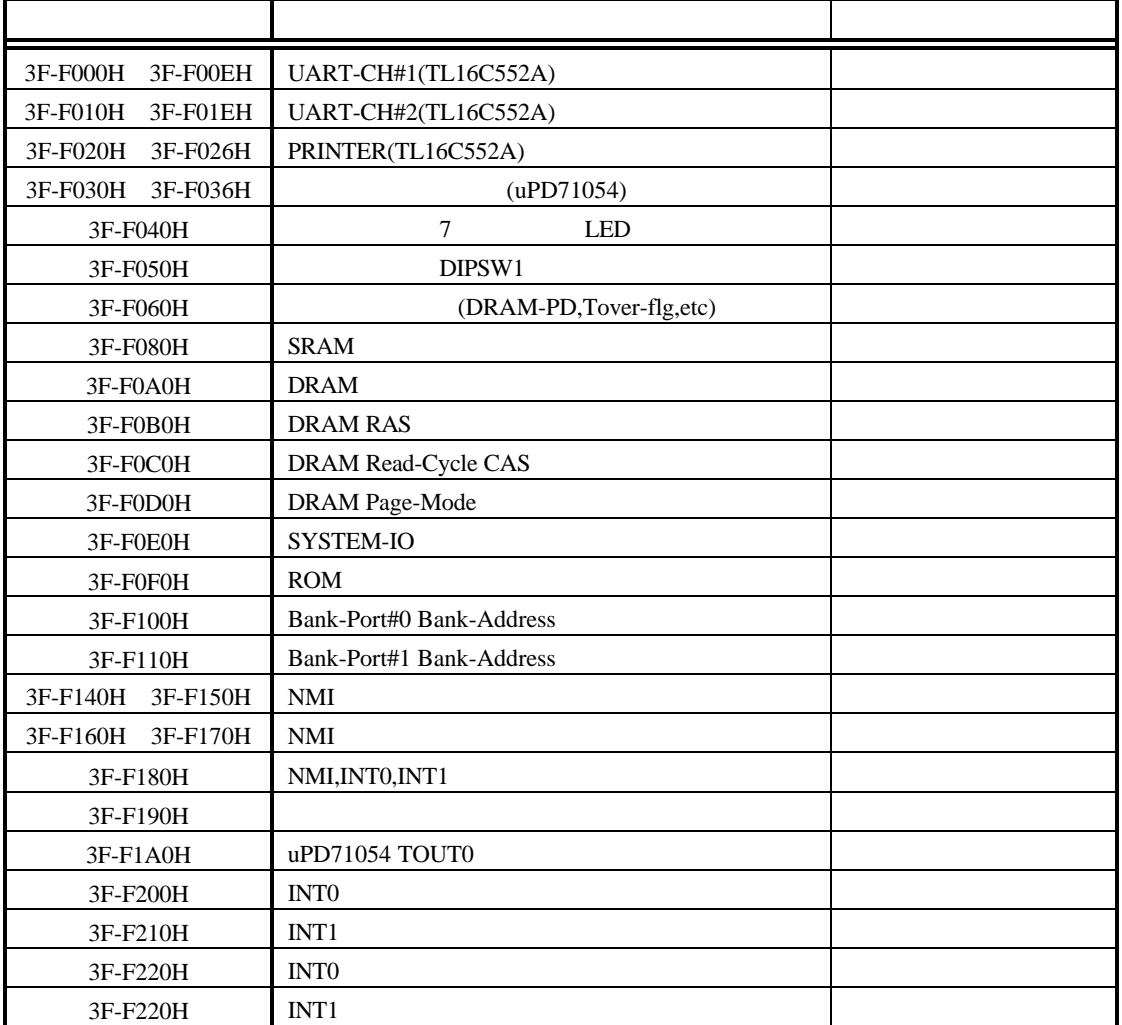

#### **6.2. UART/PRINTER TL16C552A (3F-F000H 3F-F026H)**

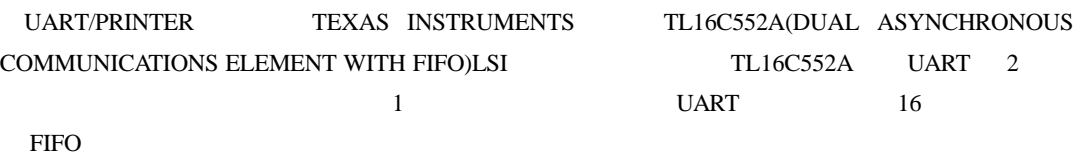

TL16C552A

TL16C552A

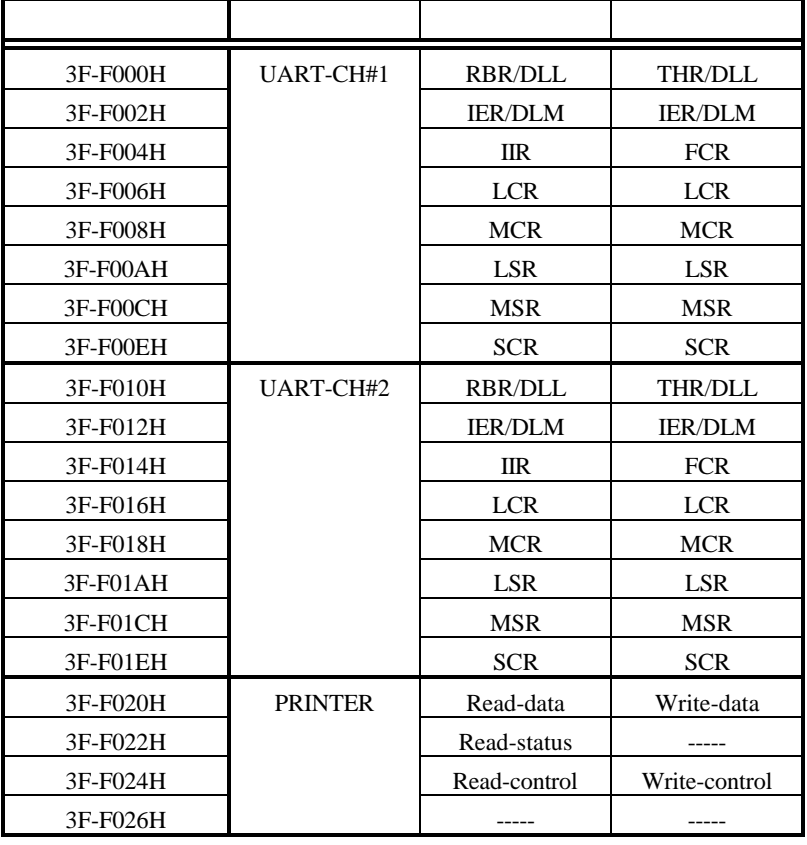

TL16C552A

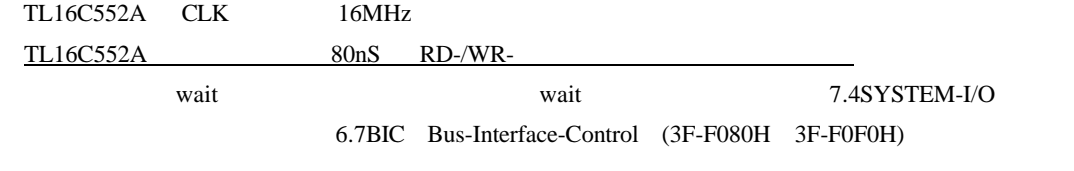

TL16C552A 80ns

7.5SYSTEM-IO

### UART-CH#1 UART-CH#2 PRINTER CPU

CPU UART-CH#1 NMI- , P35/INTP131/SO3 UART-CH#2 NMI-, P34/INTP130 PRINTER NMI-, P35/INTP131/SO3

 $SW3$  NMI-<br>9.2NMI-

 $9.3$  $\text{UART-CH}\#1 \qquad \qquad \text{JSIO0} \qquad \qquad \text{UART-CH}\#2 \qquad \text{JSIO2}$ PRINTER JPRT UART-CH#1 Multi

TL16C552A 9.1RESET-

28

# **6.3. TIC uPD71054 (3F-F030H 3F-F038H)**

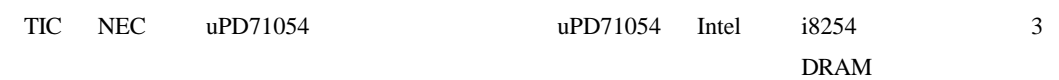

TIC の各レジスタは、表の通りに割り当てられています。

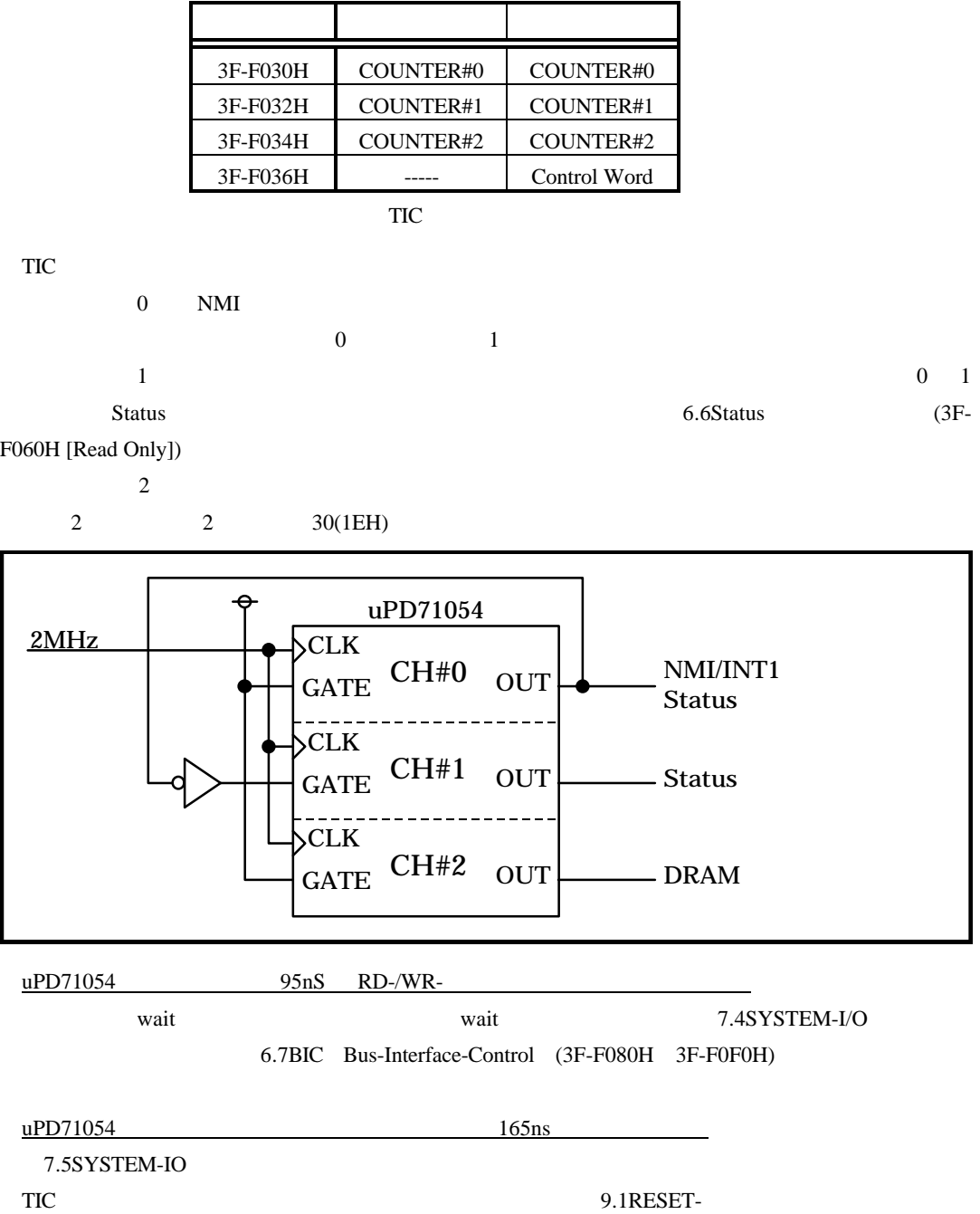

# **6.4. 7** LED (3F-F040H [Write Only]) ベースボード上の 7 セグメント LED に表示するデータを設定します。データ・フォーマットを下

 $\overline{0}$ 

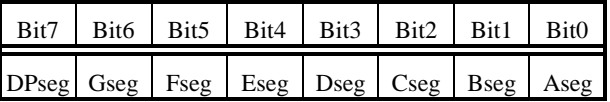

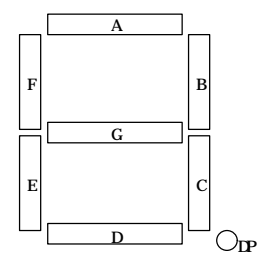

# **6.5. DIPSW1** 読み出しポート**(3F-F050H [Read Only])**

# $\rho_{\text{IPSW1}}$

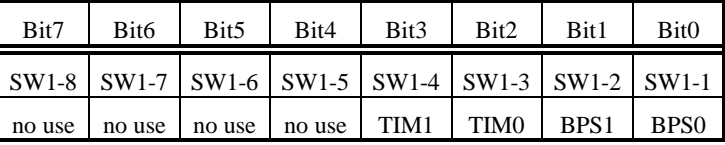

**SW1-[8..1]** SW1 SW1 SW1-1 SW1 "1"

 $SW1-8$  SW1 "8" ON  $0$  OFF  $1$ 

DIPSW1 の幾つかのビットはベースボード上に実装された ROM 内のモニタにより下表のように予

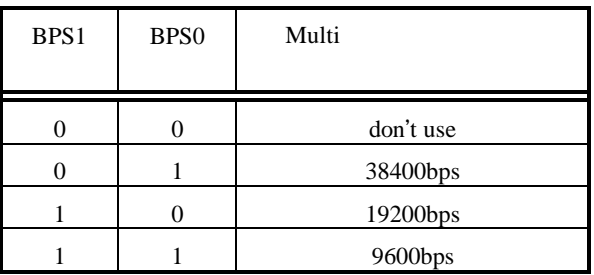

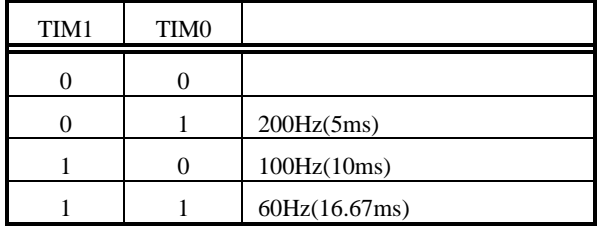

## **6.6. Status** 読み出しポート**(3F-F060H [Read Only])**

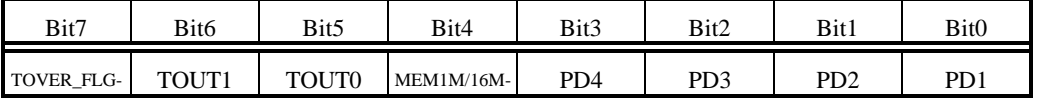

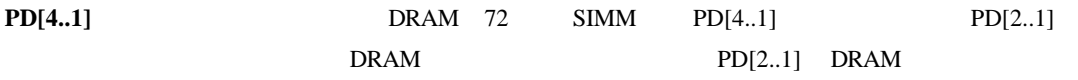

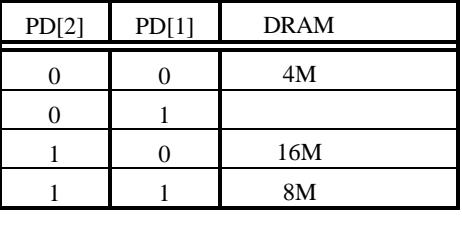

 $PD[2..1]$  DRAM

**MEM1M/16M-** CPU 16M  $'0"$  1M  $"1"$ 

**TOUT0,TOUT1** TIC μPD71054 0 1

6.3TIC uPD71054 (3F-F030H 3F-F038H)

**TOVER\_FLG-** 31

"0"  $"1"$ TOVER\_RDY\_INT\_CLR (3F-F190h)

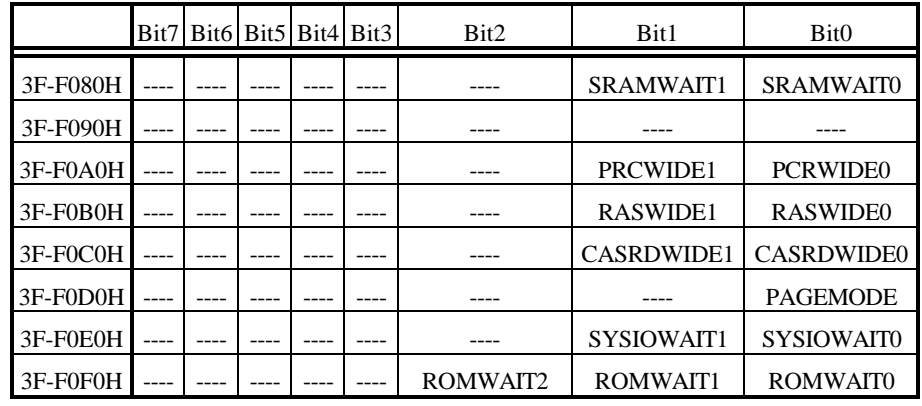

# **6.7. BIC Bus-Interface-Control (3F-F080H 3F-F0F0H)**

ROM,SRAM,DRAM,

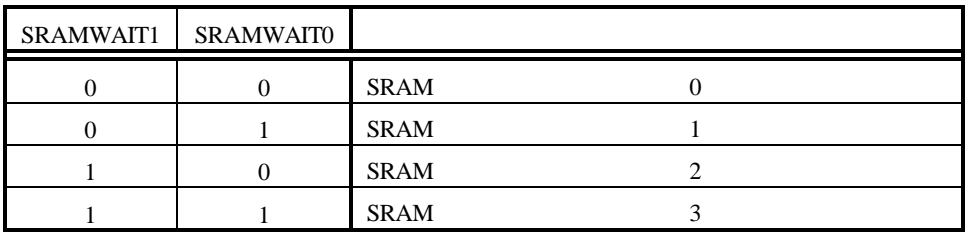

 $[1,1]$ 

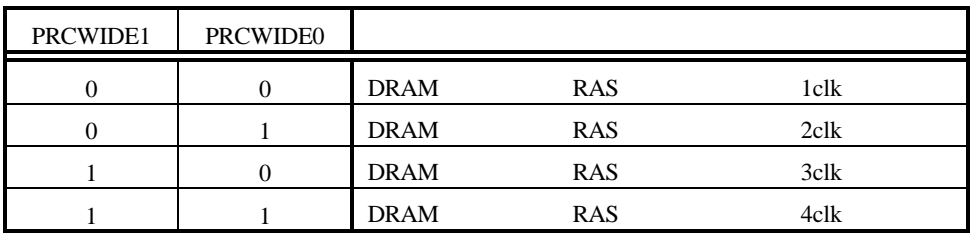

 $[1,1]$ 

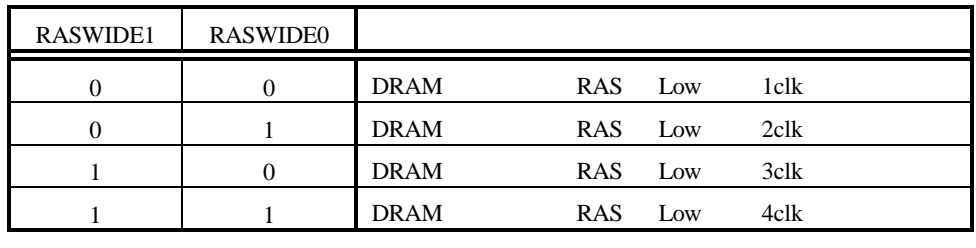

 $[1,1]$ 

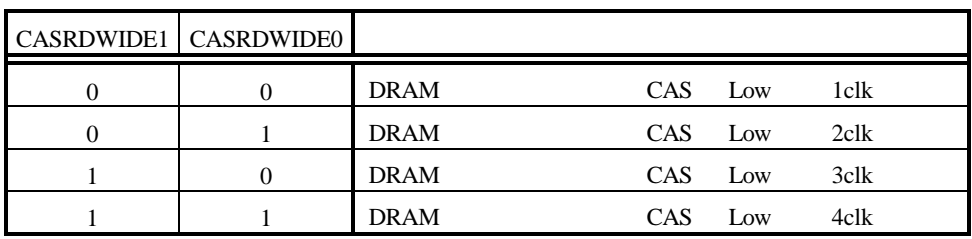

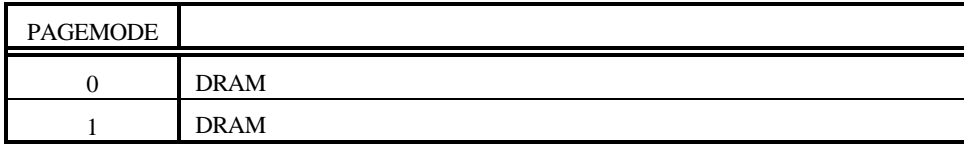

 $[0]$ 

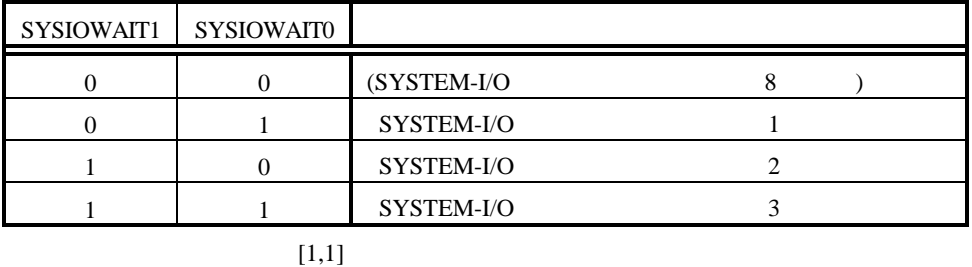

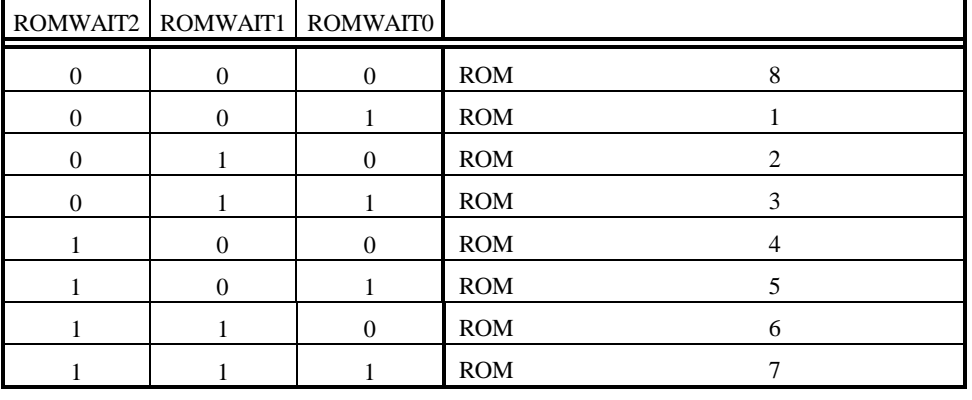

 $[1,1,1]$ 

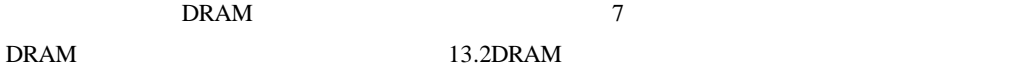

#### **6.8. Bank-Port#0/#1(3F-F100H 3F-F110H)**

 $x4-0000H$   $x5-FFFFH(BANK#0)$   $x6-0000H$   $x7-FFFFH(BANK#1)$  $\rm CPU$ 

A0 A16  $A16$   $A17$   $A23$ 

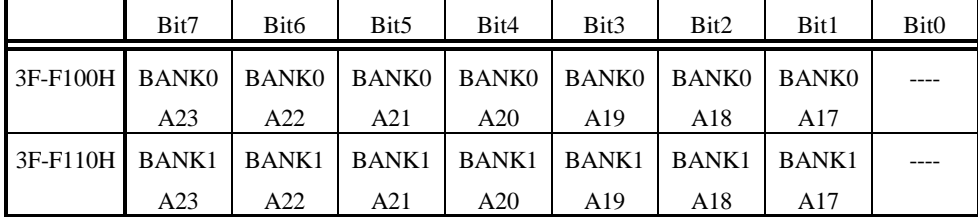

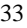

**6.9. NMI** セレクト・ポート**(3F-F140H 3F-F150H)**

NMI 9.2NMI EXAMPLE SALES NMI EXAMPLE SALES AND SALES WELL SALES AND SALES AND SALES AND SALES AND SALES AND SALES AND SALES AND SALES AND SALES AND SALES AND SALES AND SALES AND SALES AND SALES AND SALES AND SALES AND SALE

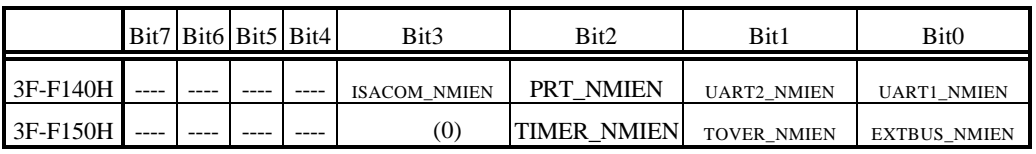

 $NMI$   $"1"$   $"0"$ 

UART1\_NMIEN TL16C552A UART-CH#1 **UART2\_NMIEN** TL16C552A UART-CH#2 **PRT\_NMIEN** TL16C552A PRINTER **ISACOM\_NMIEN** ISA **EXTBUS\_NMIEN** EXTBUS **TOVER\_NMIEN** TIMER\_NMIEN uPD71054 TOUT0  $(0)$   $"0"$ 

#### **6.10. NMI** ステータス・ポート**(3F-F160H 3F-F170H [Read only])**

NMI EXAMPLE STREET IN THE STREET IN THE STREET IN THE STREET IN THE STREET IN THE STREET IN THE STREET IN THE STREET IN THE STREET IN THE STREET IN THE STREET IN THE STREET IN THE STREET IN THE STREET IN THE STREET IN THE

 $9.2$ NMI-

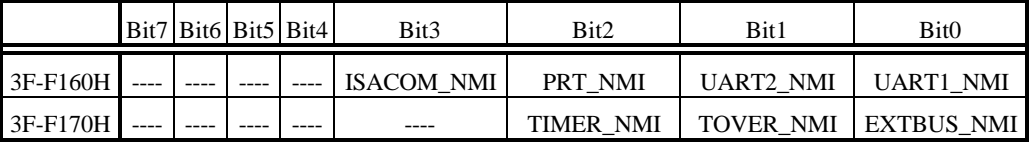

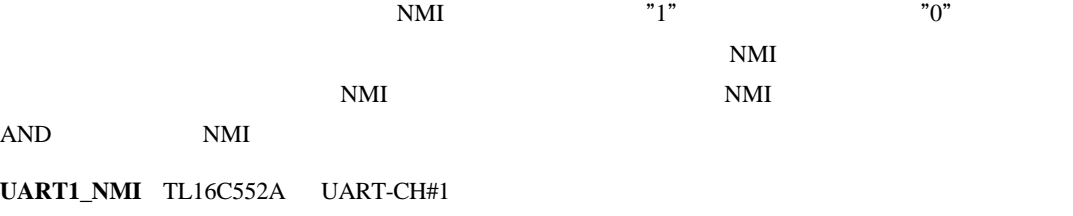

**UART2\_NMI** TL16C552A UART-CH#2 **PRT\_NMI** TL16C552A PRINTER **ISACOM\_NMI** ISA **EXTBUS\_NMI** JEXT **TOVER\_NMI** TIMER\_NMI uPD71054 TOUT0

#### **6.11. NMI/INT0/INT1** マスク・ポート**(3F-F180H)**

NMI,INT0,INT1 NMI ENDERGAN  $9.2$ NMI- $9.3$ 

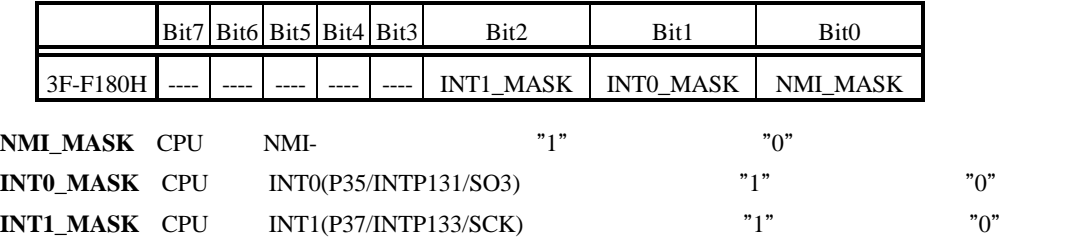

### **6.12. NMI/INT1** 要求クリア・ポート**(3F-F190H,3F-F1A0H [Write Only])**

 $NM/INT1$ 

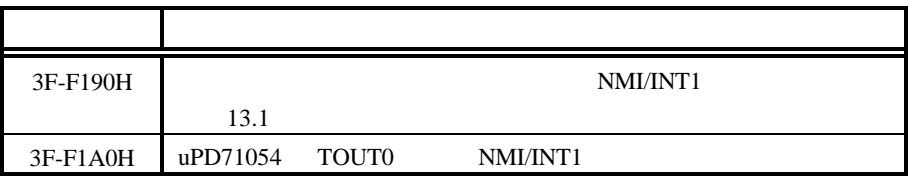

#### **6.13. INT0(P35/INTP131/SO3)**セレクト・ポート**(3F-F200H)**

 $INT0(P35/INTP131/SO3)$  INT0

 $9.3$ 

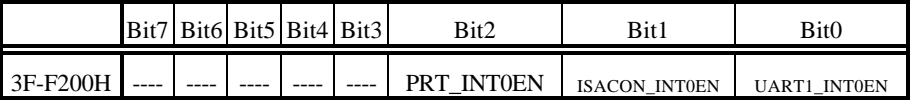

 $INT0(P35/INTP131/SO3)$  "1"

"0"

**UART1\_INT0EN** TL16C552A UART-CH#1 **ISACOM\_INT0EN** ISA **PRT\_INT0EN** TL16C552A PRINTER

#### **6.14. INT1(P37/INTP133/SCK)**セレクト・ポート**(3F-F210H)**

 $INT1(P37/INTP133/SCK)$  INT1

 $9.3$ 

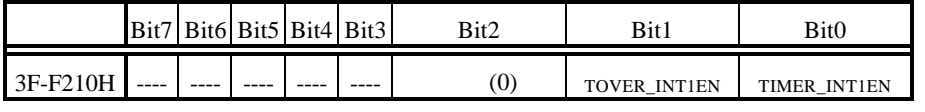

# $INT1(P37/INTP133/SCK)$  "1"

" $0$ "

# **TIMER\_INT1EN** uPD71054 TOUT0 **TOVER\_INT1EN**

#### $(0)$   $"0"$

#### **6.15. INT0(P35/INTP131/SO3)**ステータス・ポート**(3F-F220H [Read only])**

 $INT0(P35/INTP131/SO3)$  INT0

 $9.3$ 

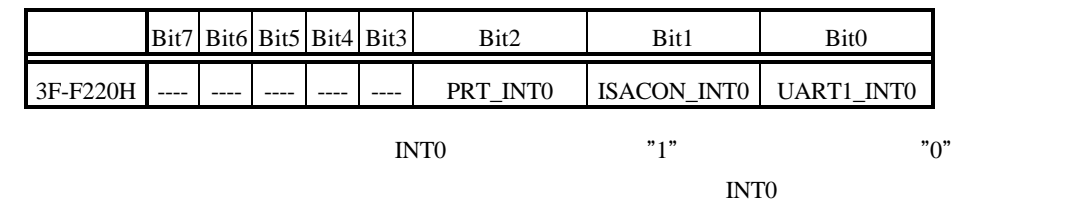

<u>INTO</u> INTO INTO AND INTO

**UART1\_INT0** TL16C552A UART-CH#1 **ISACOM\_INT0** ISA

**PRT\_INT0** TL16C552A PRINTER

## **6.16. INT1(P37/INTP133/SCK)**ステータス・ポート**(3F-F230H [Read only])**

INT1(P37/INTP133/SCK) INT1

#### $9.3$

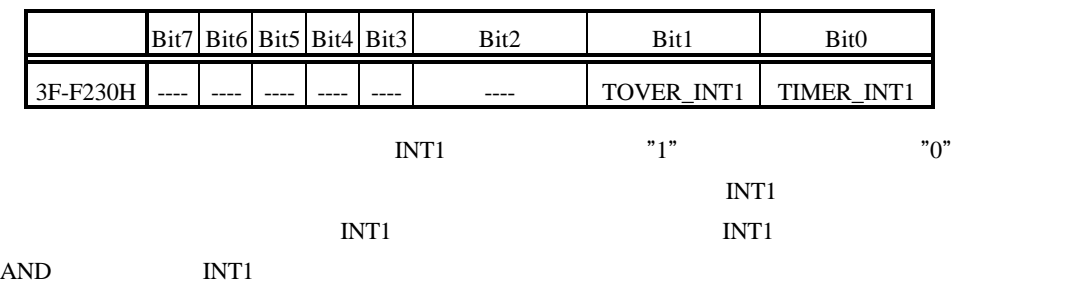

TIMER\_INT1 uPD71054 TOUT0 **TOVER INT1** 

**7.** 推奨設定

# **7.1. CPU** 設定

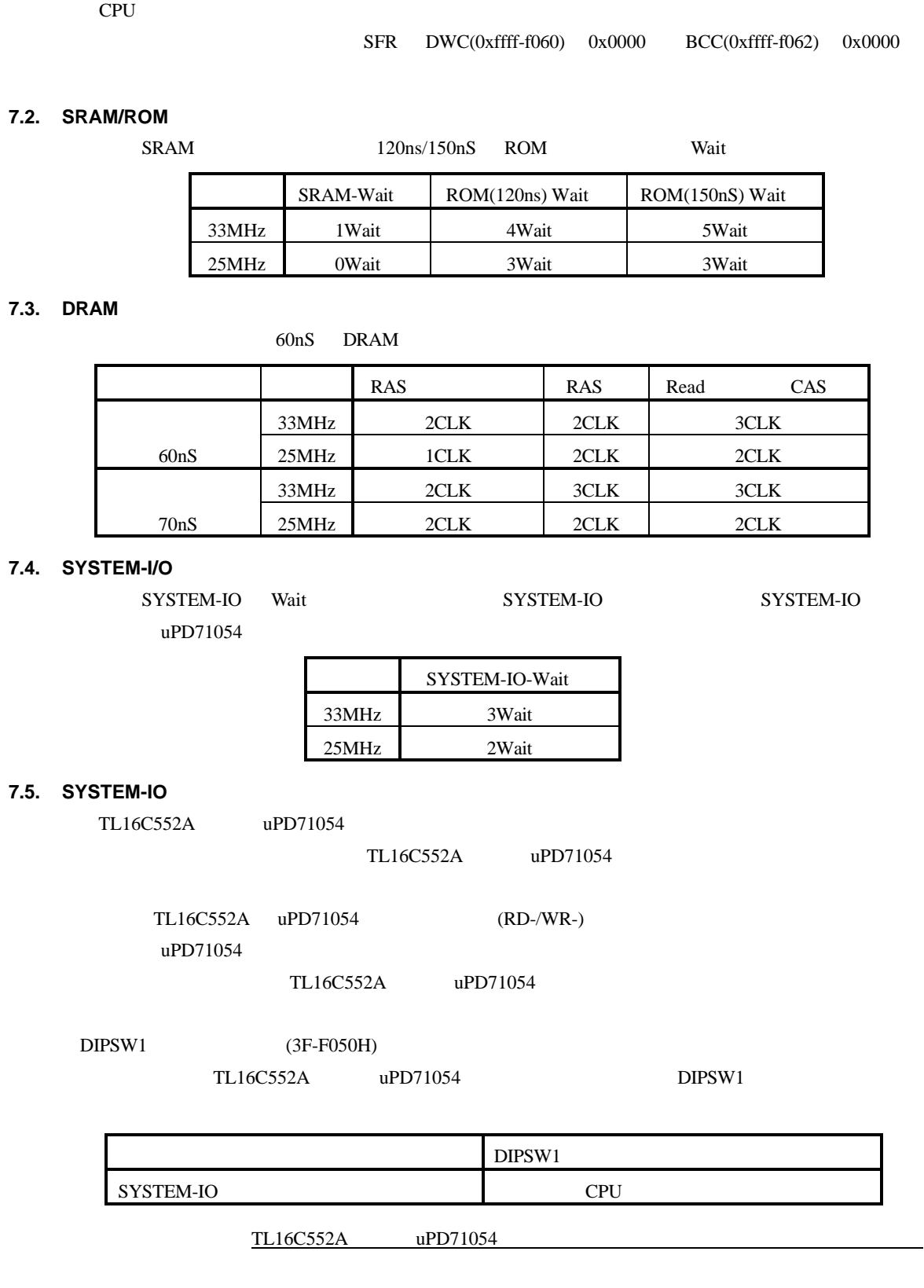

うちに、いかなるライト・サイクルも V853 の拡張外部バスに発生させてはなりません。したがっ

### **8. JEXT** バス仕様

JEXT I/O

**JEXT** 

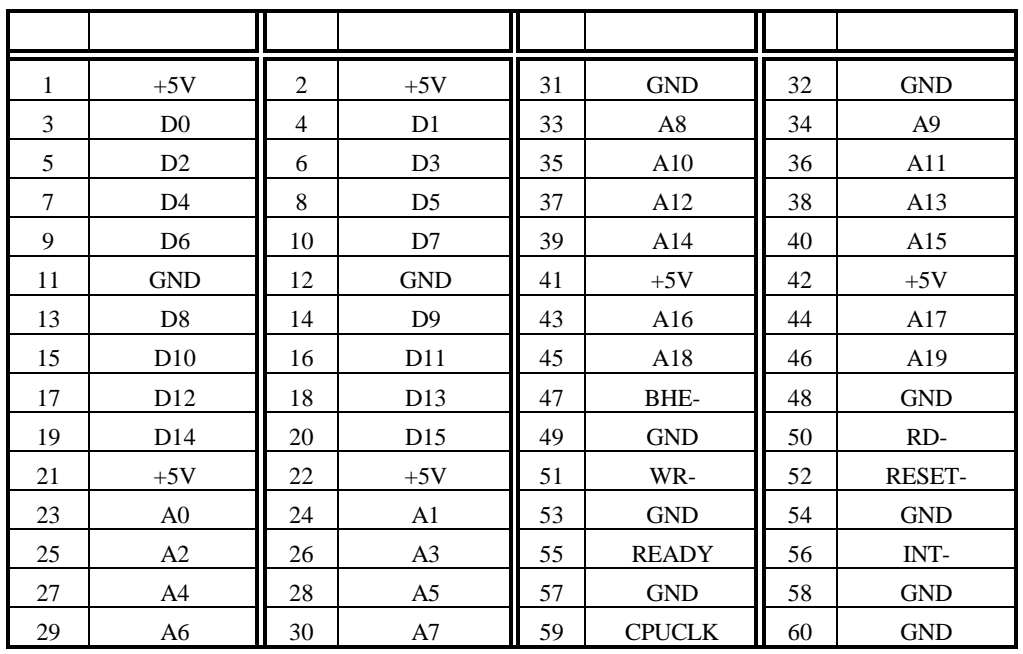

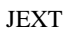

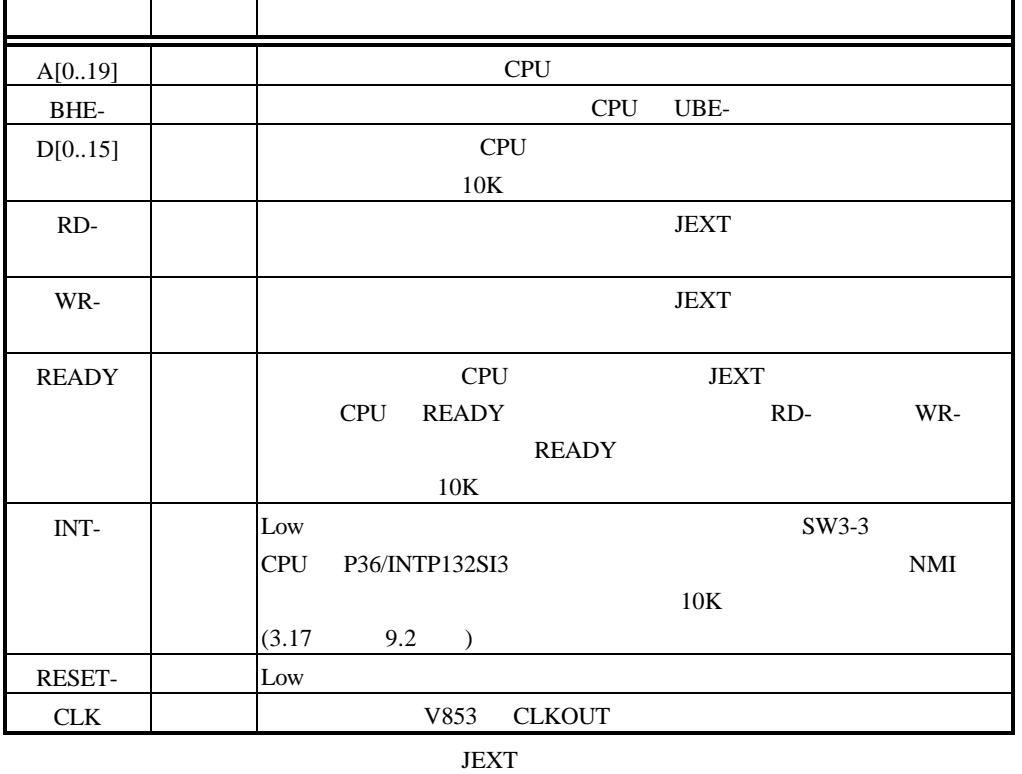

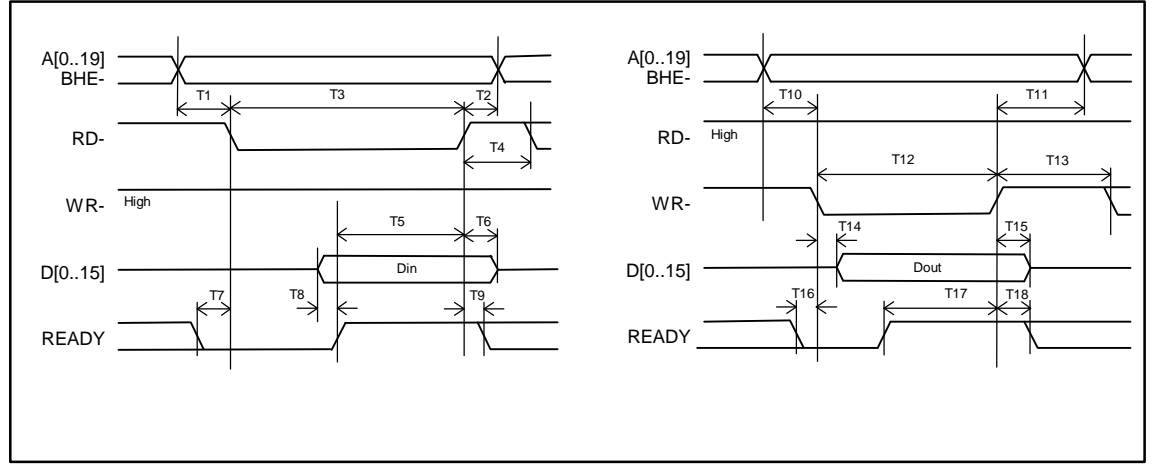

**JEXT** 

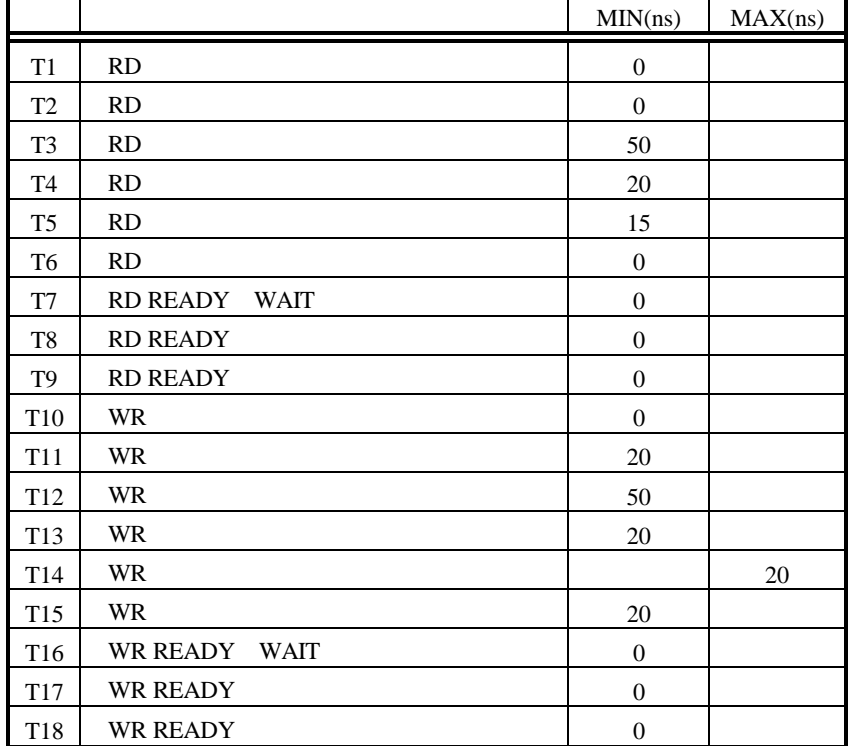

JEXT AC

2 3 1 4 5 6 7 20 18 16 14 12 10 8 19 18 17 16 15 14 13 12 11 10 9 22 23 21 24 25 26 27 40 38 36 34 32 30 28 39 38 37 36 35 34 33 32 31 30 43 41 39 37 35 33 31 29 44 45 46 47 60 58 56 54 52 50 48 59 58 57 56 55 54 53 52 51 50 49 41

**JEXT** 

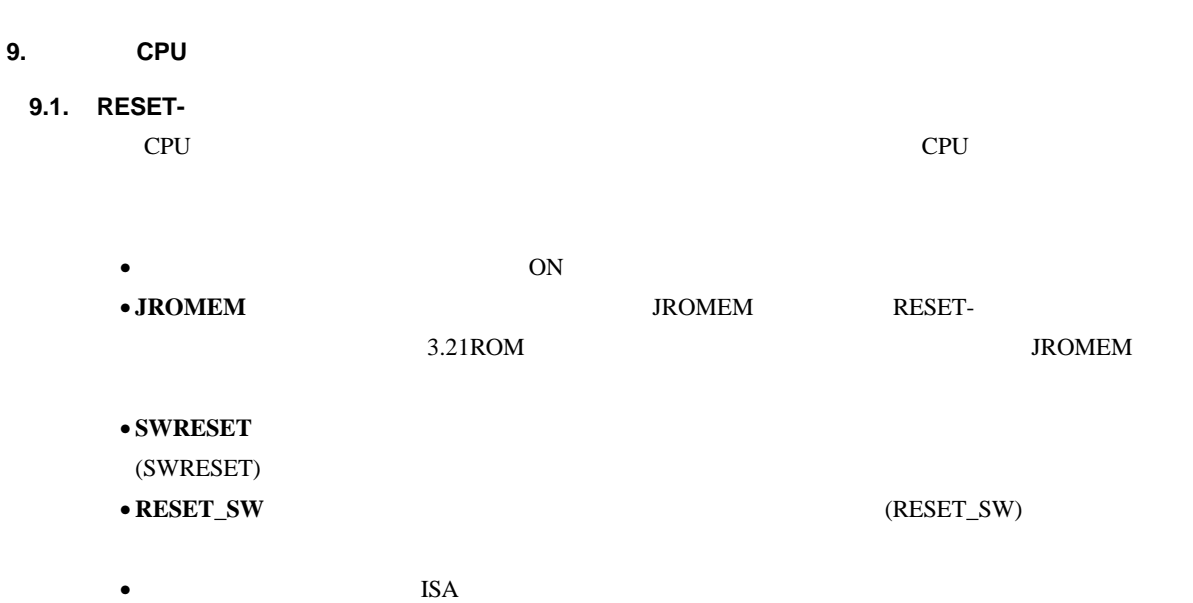

RESET

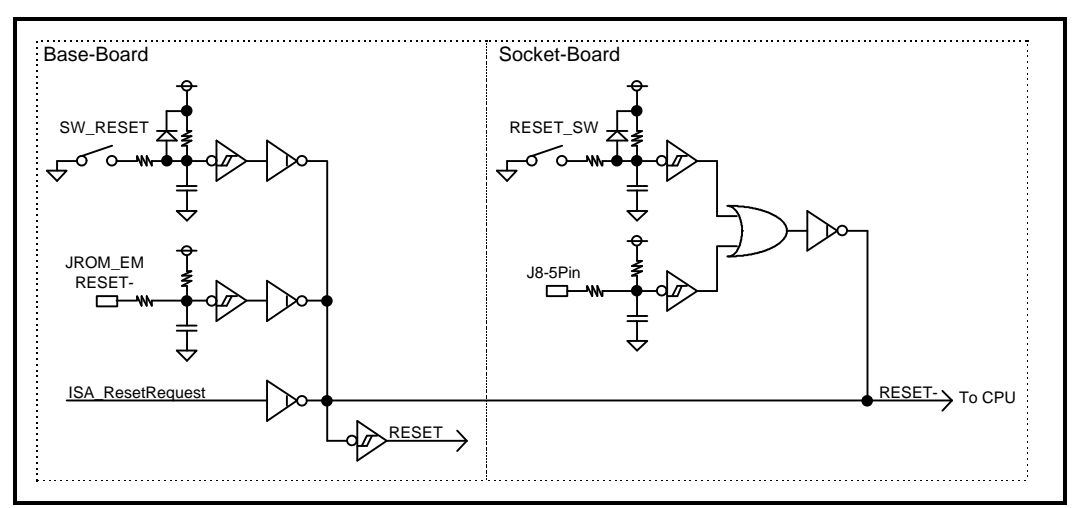

#### **9.2. NMI-**

CPU NMI konservative services and the services of the services of the services of the services of the services of the services of the services of the services of the services of the services of the services of the services UART/PRINT (TL16C522A) NMI 6.2UART/PRINTER TL16C552A (3F-F000H 3F-F026H)  $uPD71054$  NMI 6.3TIC uPD71054 (3F-F030H 3F-F038H) Multi  $6.12$ NMI/INT1  $(3F-F190H,3F-F1A0H)$ [Write Only]) これらのどの割り込み要求を NMI に接続するかをプログラマブルに制御できます 6.9NMI セレ  $(3F-F140H \quad 3F-F150H)$ • **Ready** 0 and 2 and 2 and 2 and 2 and 2 and 2 and 2 and 2 and 2 and 2 and 2 and 2 and 2 and 2 and 2 and 2 and 2 and 2 and 2 and 2 and 2 and 2 and 2 and 2 and 2 and 2 and 2 and 2 and 2 and 2 and 2 and 2 and 2 and 2 and Ready Ready Ready Ready NMI

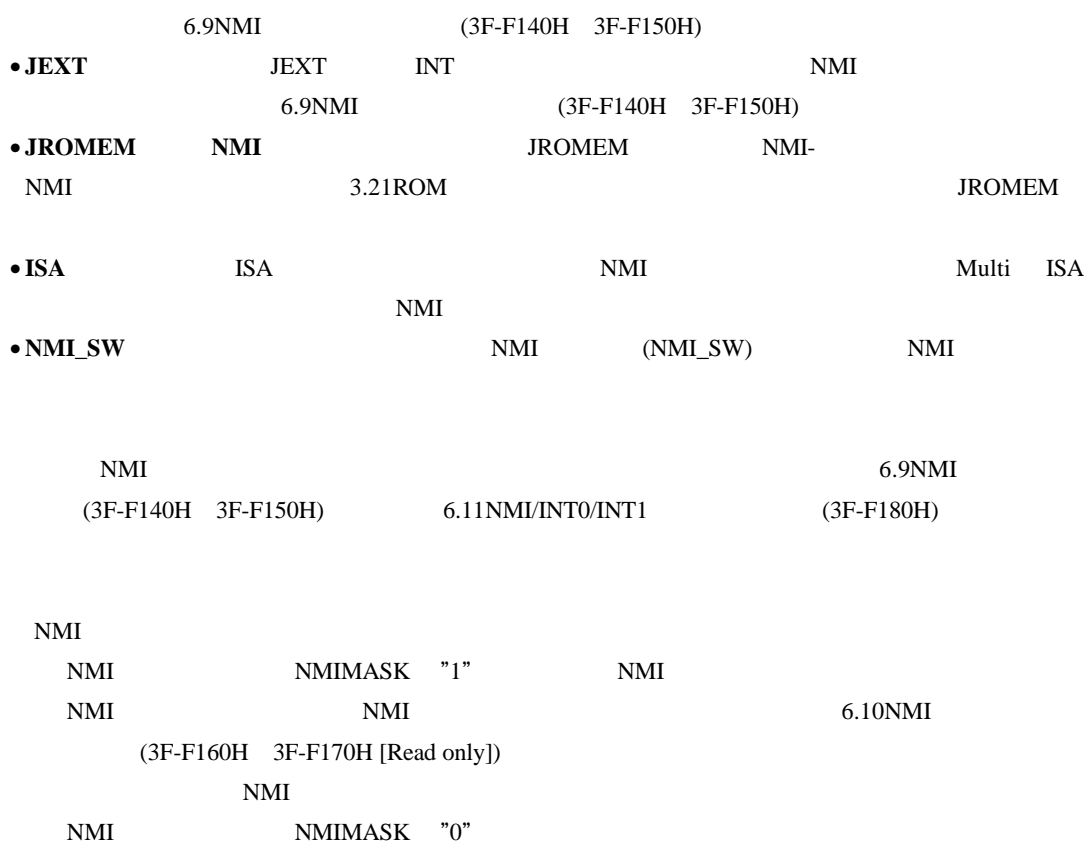

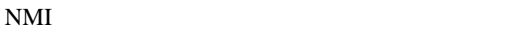

 $\mathop{\rm NMI}\nolimits$ 

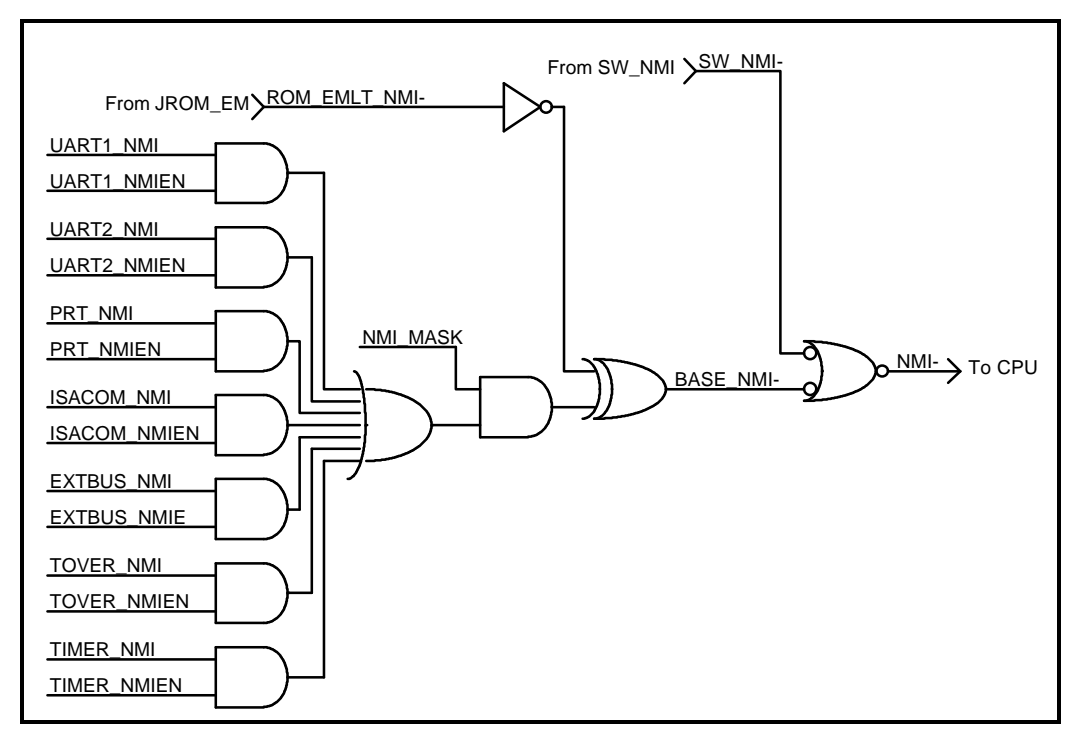

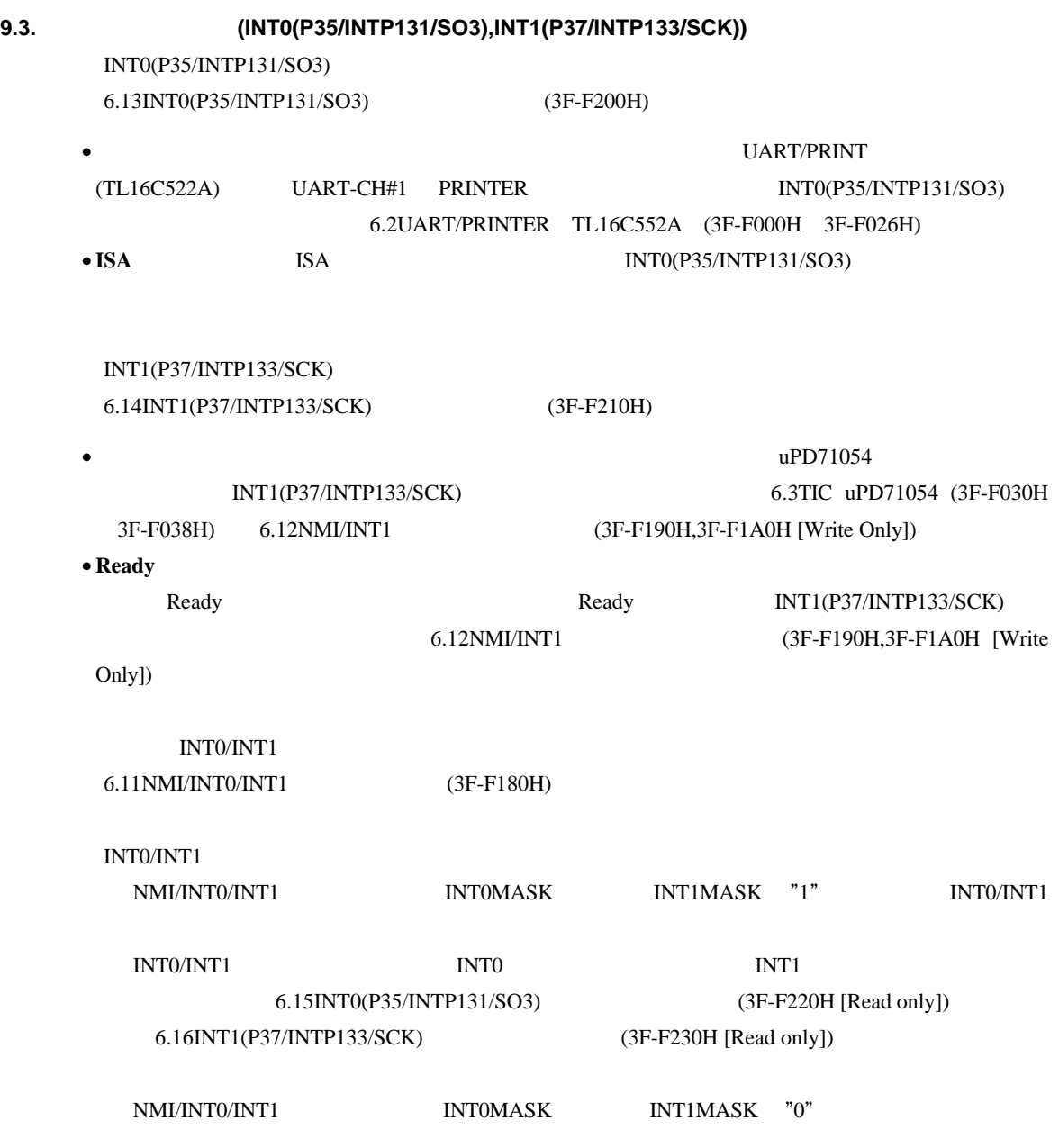

INT0/INT1

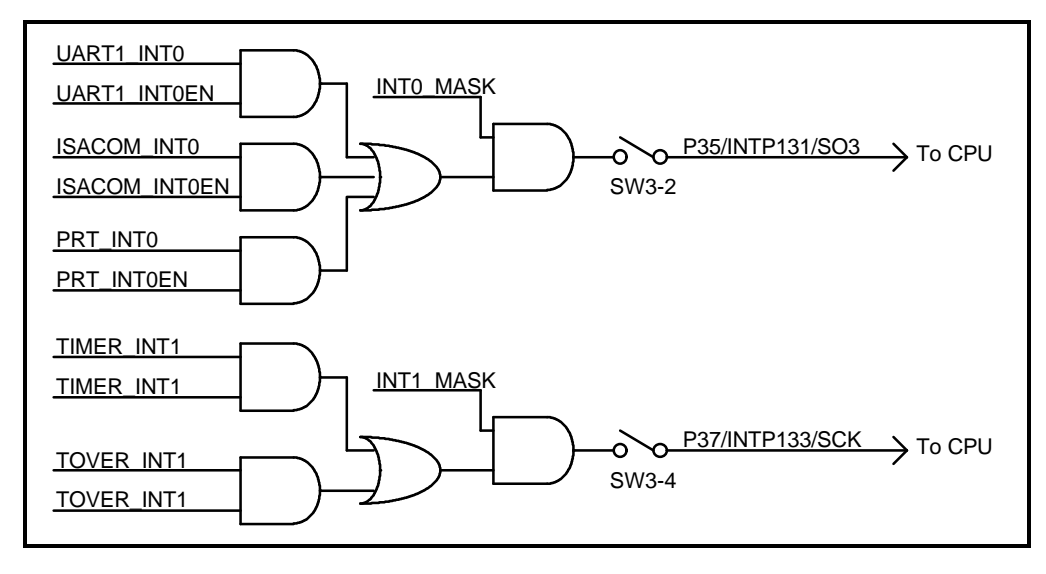

**9.4.** ポート

CPU  $P4[0..7], P5[0..7], P6[0..3], P9[0..6]$ 

P0[0..7],P1[0..7],P2[0..7],P3[0..7],P7[0..7],P11[0..7]

 $3.5$ 

 $J1,J2,J3,J4$  14CPU

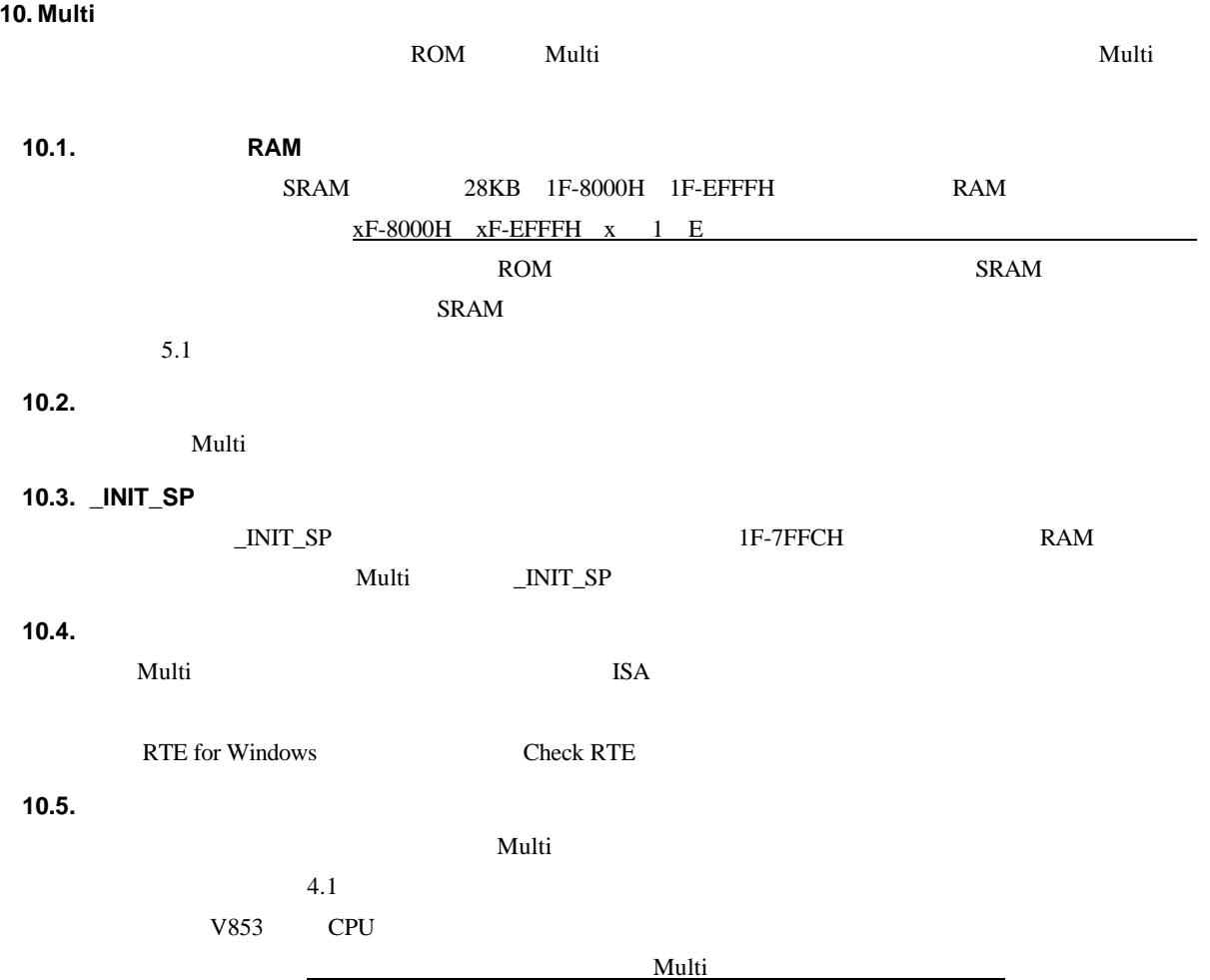

### **11. RTE** コマンド

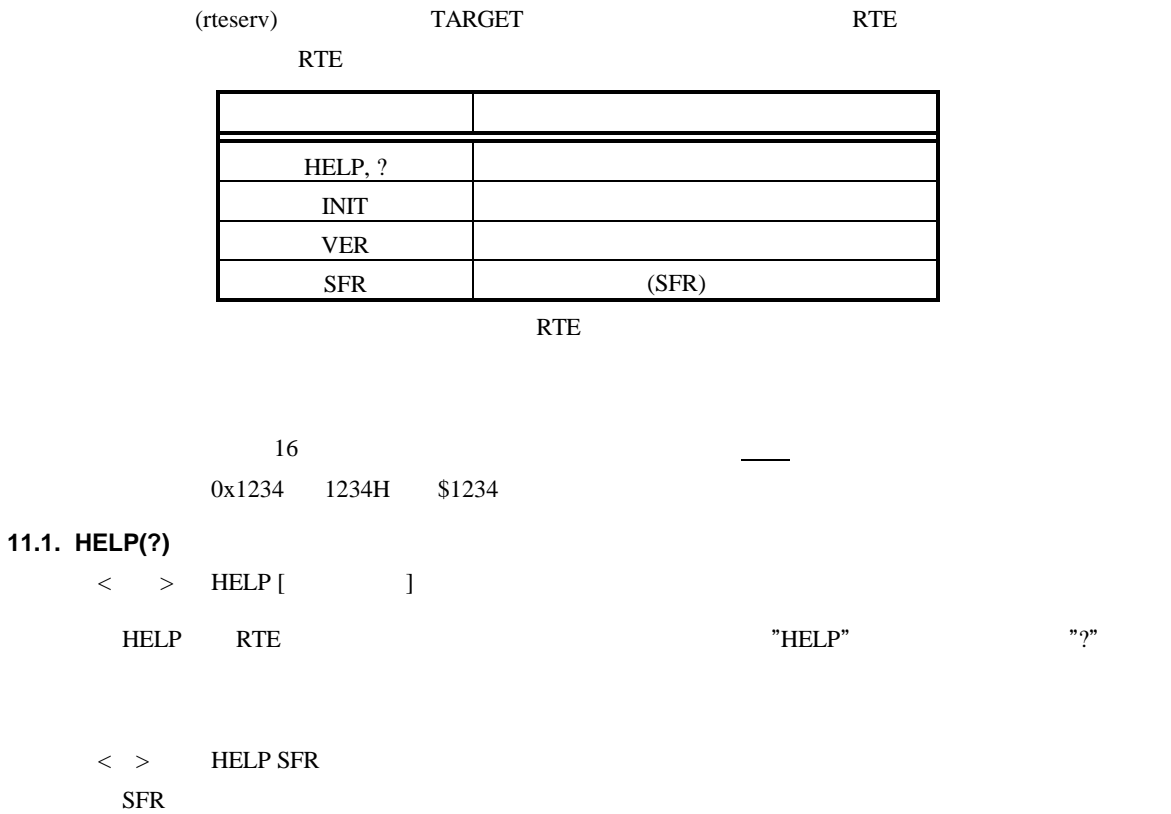

#### **11.2. INIT**

 $\langle \quad \rangle$  INIT

INIT RTE

#### **11.3. VER**

 $\langle \quad \rangle$  VER

VER RTE

#### **11.4. SFR**

 $\langle >$  SFR [ [ ]]

SFR CPU (SFR)

 $SFR$ 

# 12. ROM **ля Президат СРИ се на президентите в день на президентите в серветността в компьюте в серветността в серветно** ROM ROM  $12.1.$ J8  $V853$  ROM CPU ROM ROM き込みます。ライタと CPU の間の通信手段としては、下表の3つの方式が選択でき、どのモードを  $SW1 \quad 3 \quad 4$

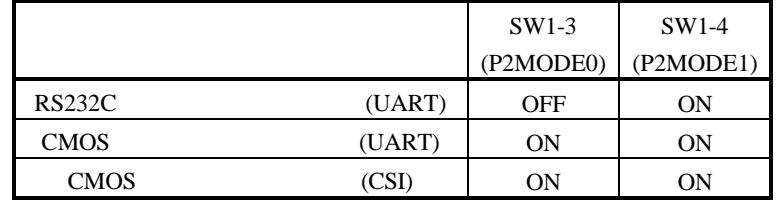

**12.2. J8** コネクタ

ROM 38 J8 コネクタ J9 コネクタ J9 コネクタ J9 コネクタ J9 コネクタ J9 コネクタ J9 コネクタ J9 コネクタ J9 コネクタ J9 コネクタ J9 コネクタ J9 コネクタ J9 コネクタ J9 コネクタ J9 コネクタ J9 コネクタ J9 コネクタ J9 コネクタ J9 コネクタ J9 コネクタ J9 コネクタ J9 コネクタ J9 コネクタ J9 コネクタ J9 コネクタ J9 コネクタ J9 コネクタ

1 10 9 8 7 6 5 4 3 2

 $J8$ 

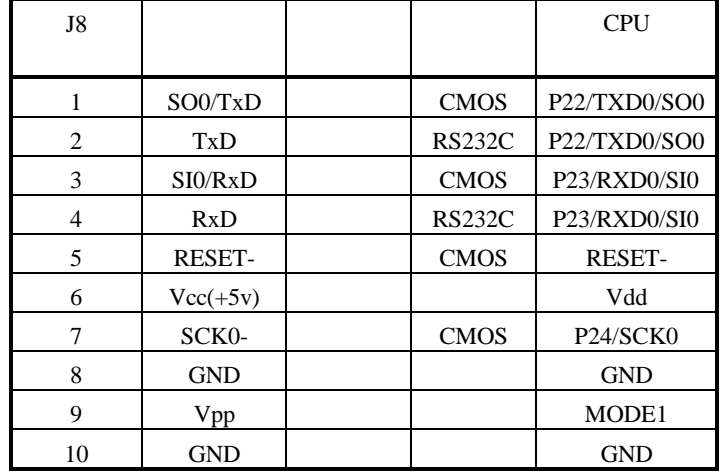

 ${\bf J8}$ 

**12.3.** 

ROM

RTE-V853-PC

 $SW1$  3 4

3.ライタを J8 コネクタに接続します。

RTE-V853-PC

 $\begin{tabular}{ll} \bf LED\_FLASH & \tt LED \\ \end{tabular}$  $LED$  LED  $LED$ 

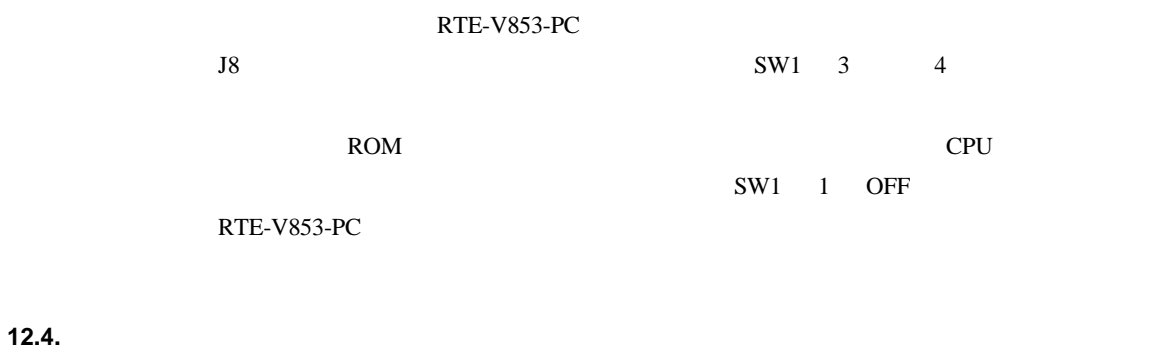

•  $ROM$   $Vpp$   $(10V)$ 

48

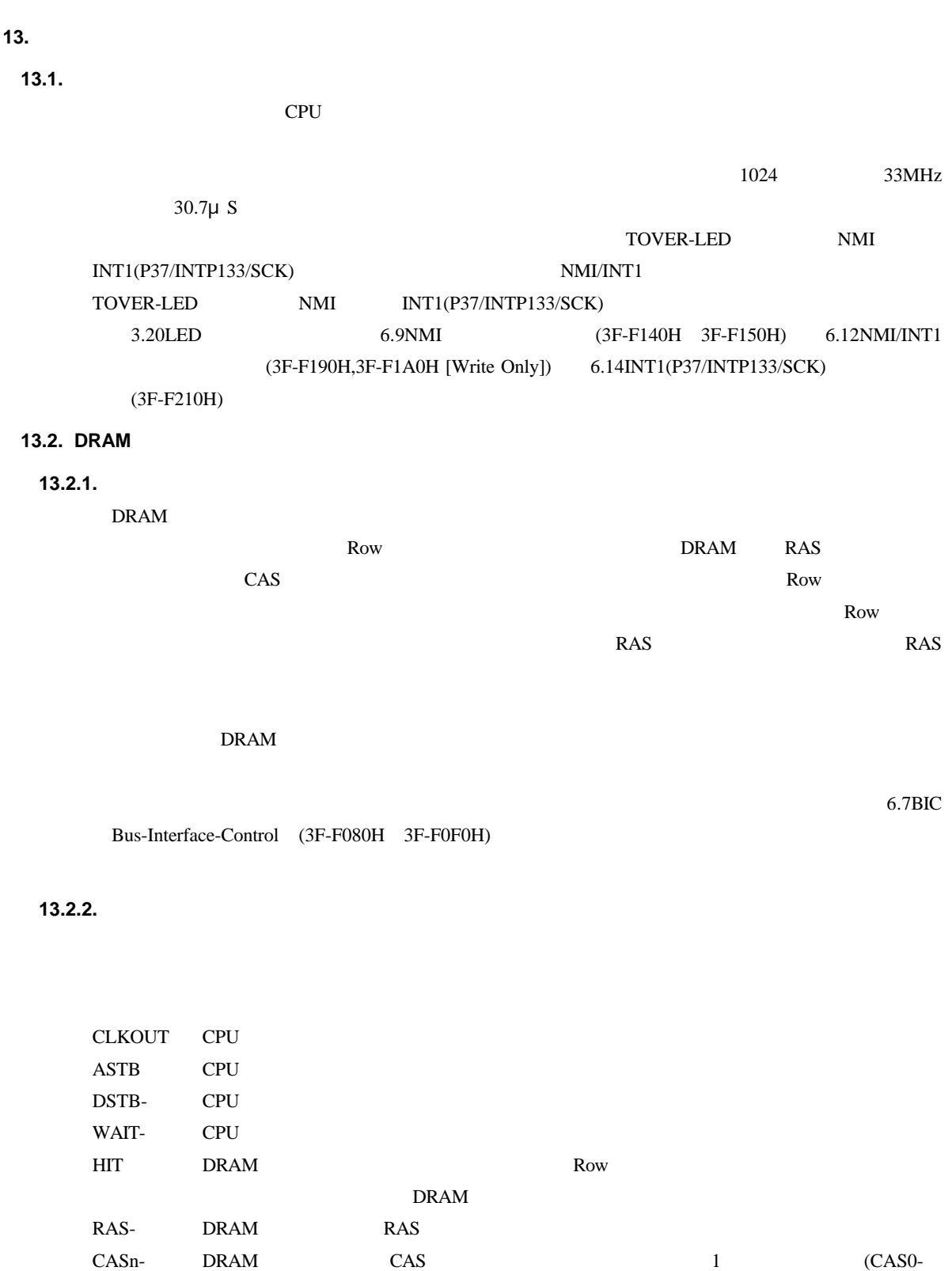

CAS3-) WE- DRAM WE **13.2.3.** 

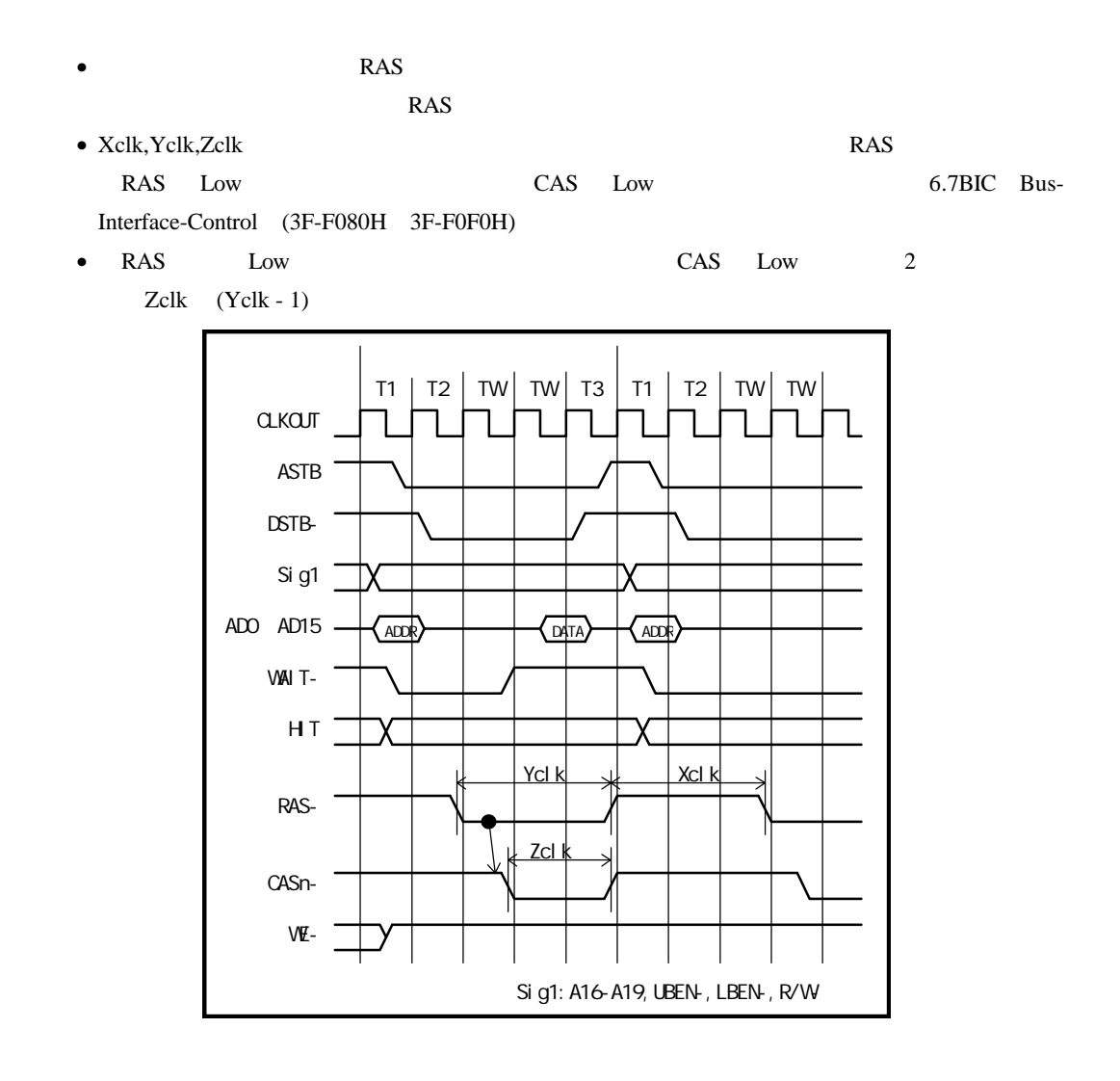

**13.2.4.** 

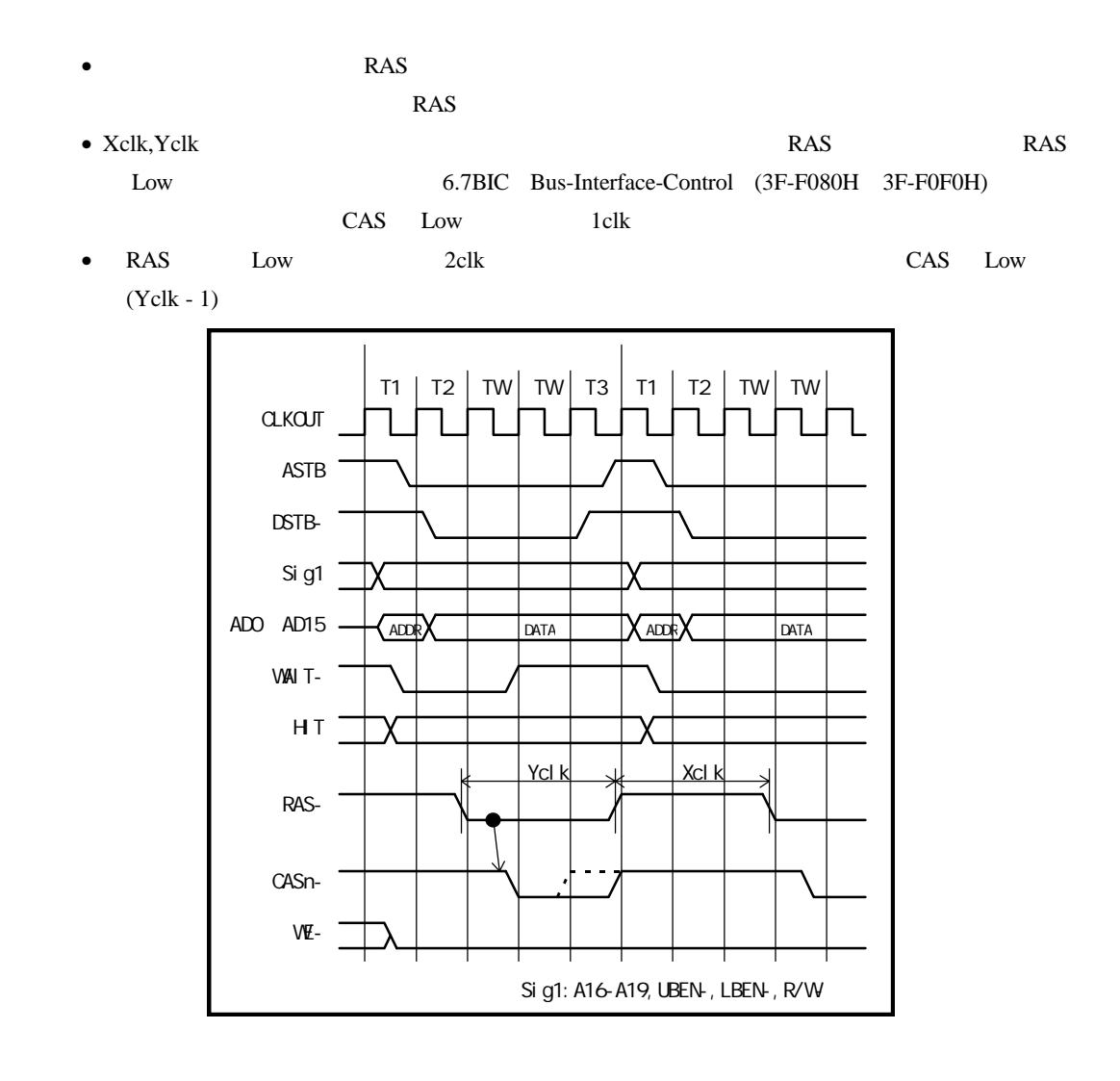

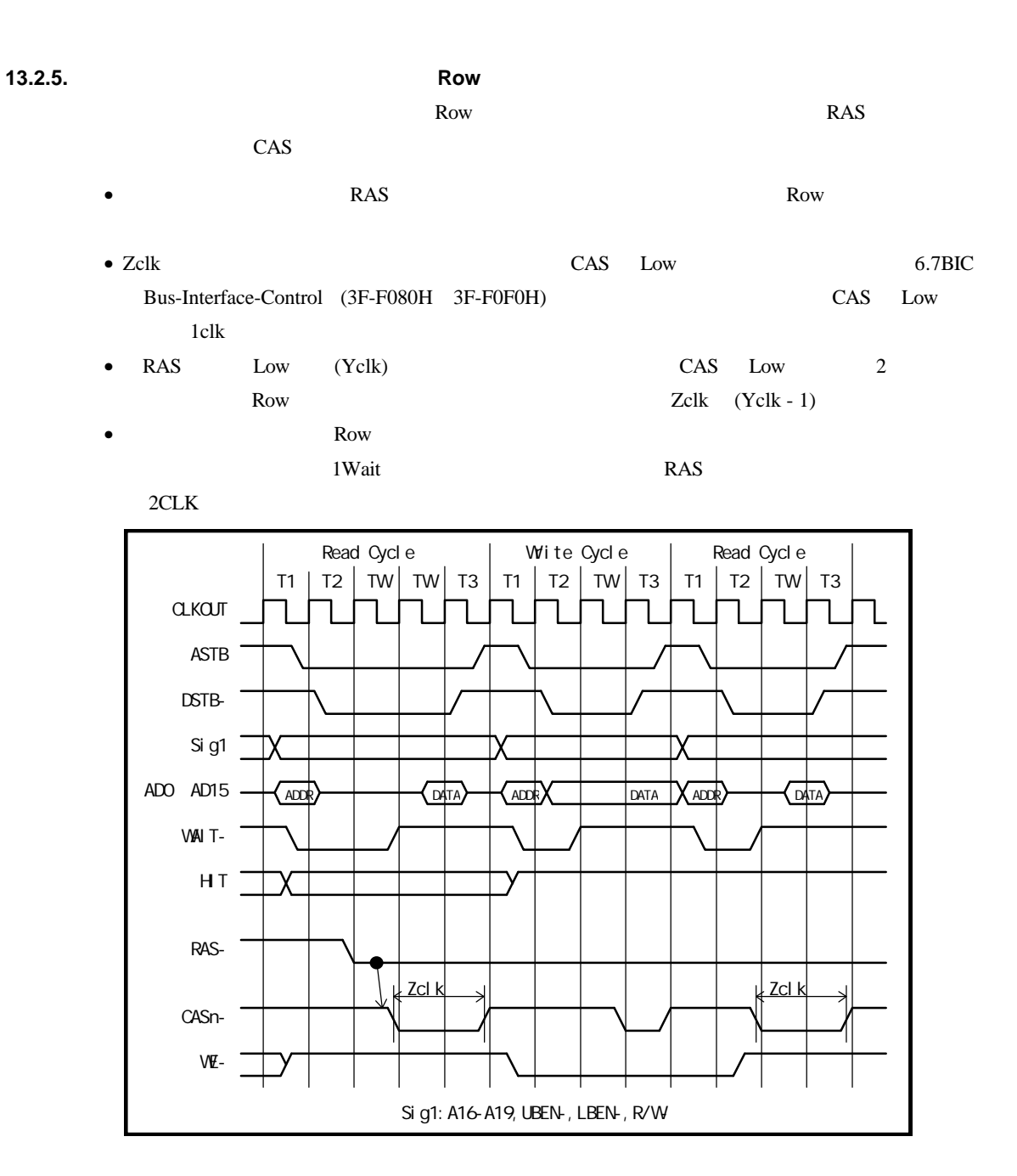

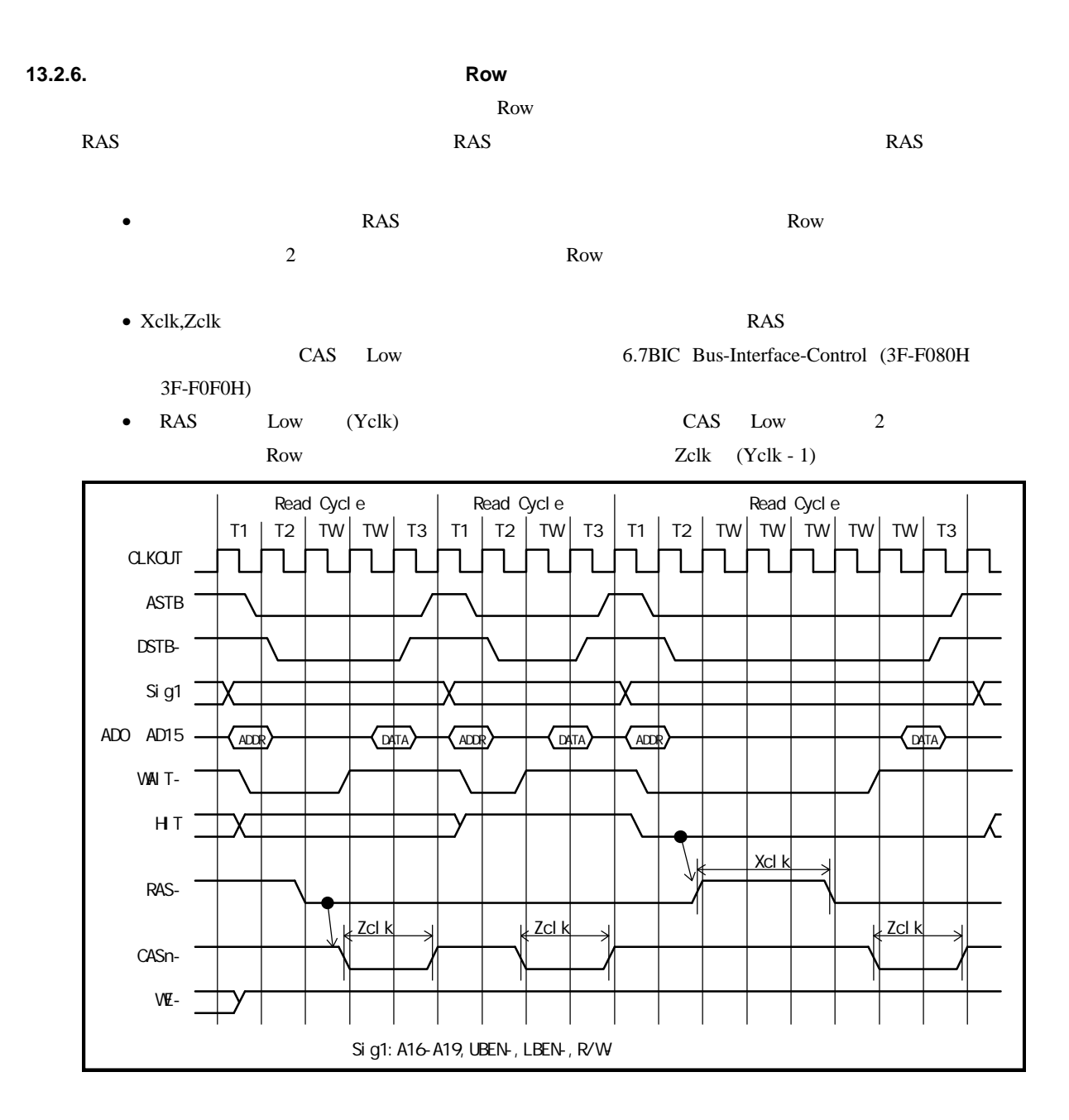

**14. CPU** 

**14.1. P00 P07**

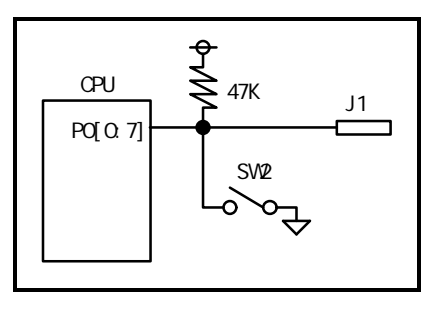

**14.2. P10 P17**

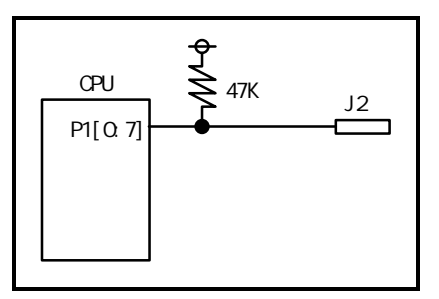

 $CPU$ 

**14.3. P20 P27,WAIT-**

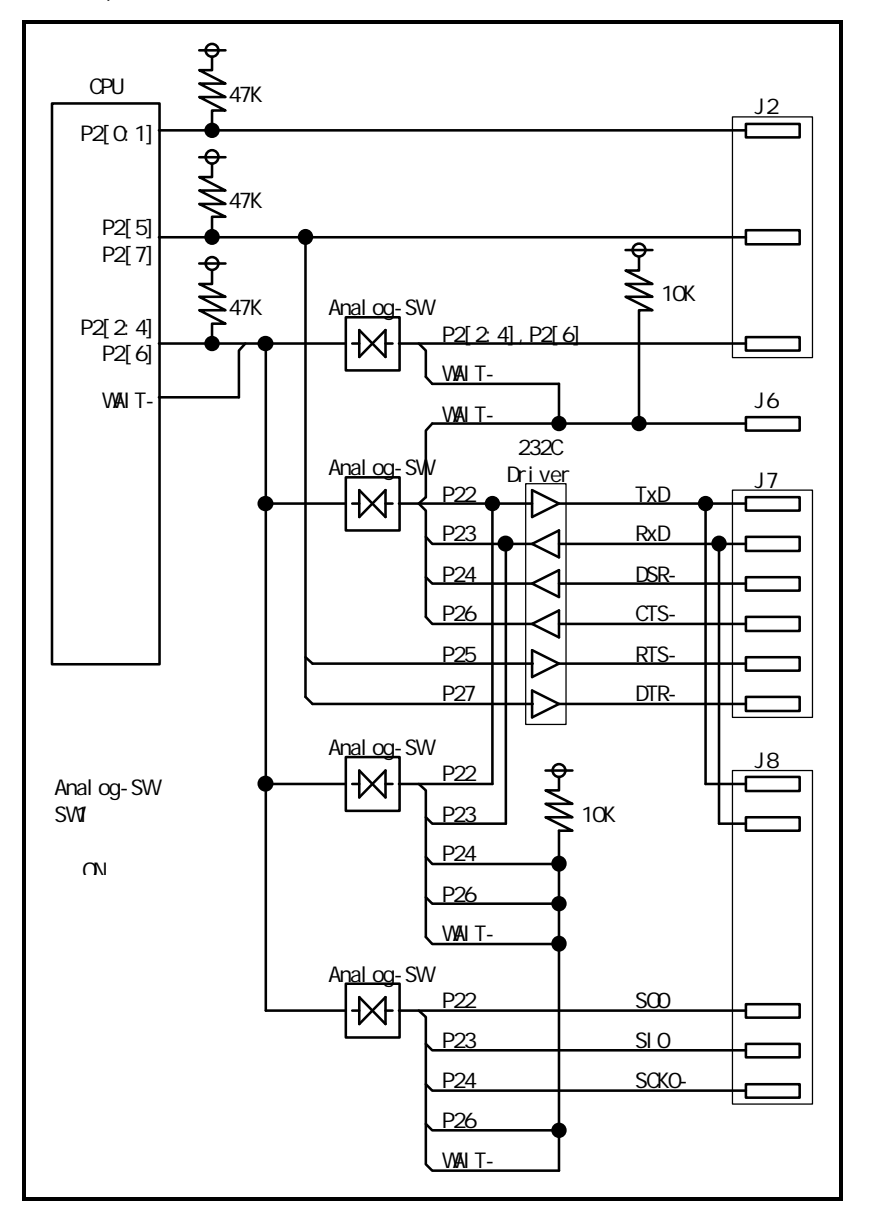

**14.4. P30 P37**

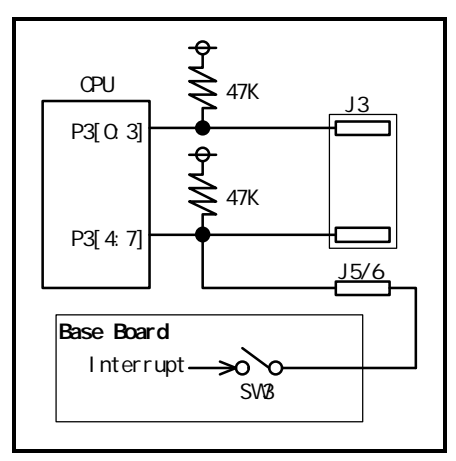

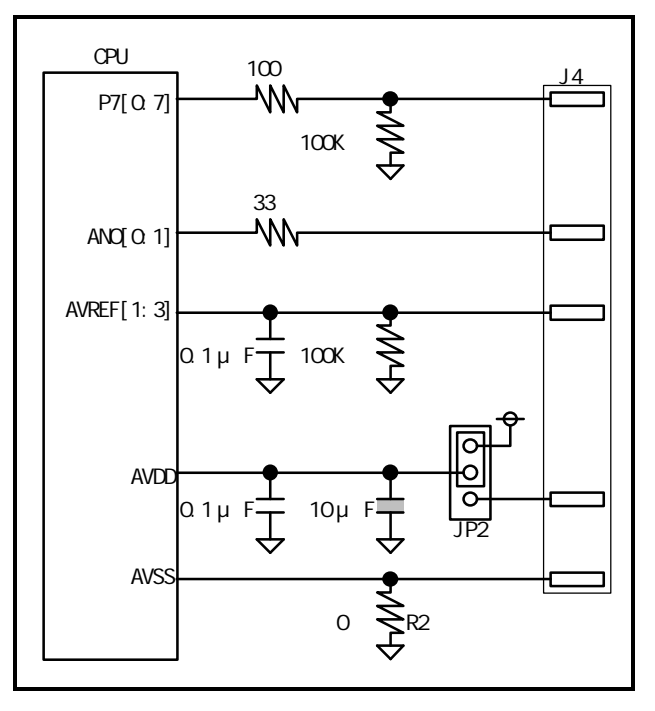

# **14.5. P70 P77,ANO0 ANO1,AVREF1 AVREF3,AVDD,AVSS**

**14.6. P110 P117**

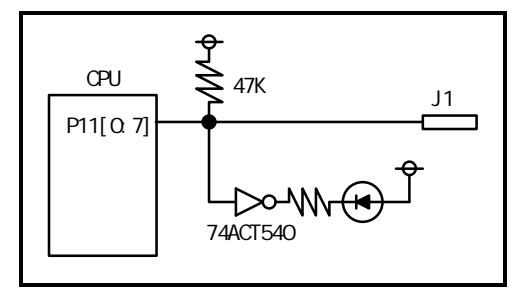

**15.**  $\blacksquare$ 

RTE-V853-PC

#### **15.1.**

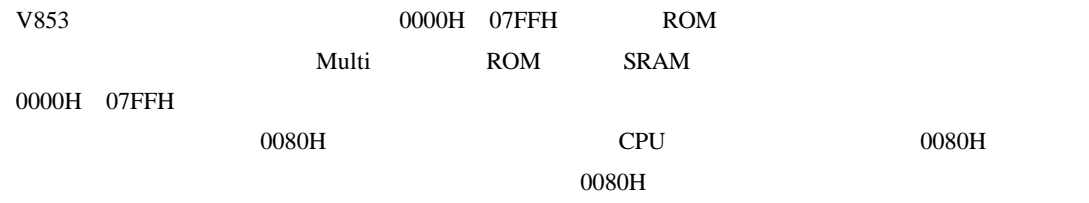

 $V853$  and  $V853$  and  $V853$  and  $V80M$ RTE-V853-PC Multi

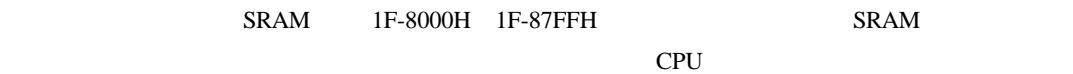

 $1\mathrm{F}\text{-}8000\mathrm{H} \quad 1\mathrm{F}\text{-}87\mathrm{F}\mathrm{F}\mathrm{H} \tag{0080H}$ 

1F-8080H

CPU  $\alpha$ 

 $V853$ 

 $22B$ it

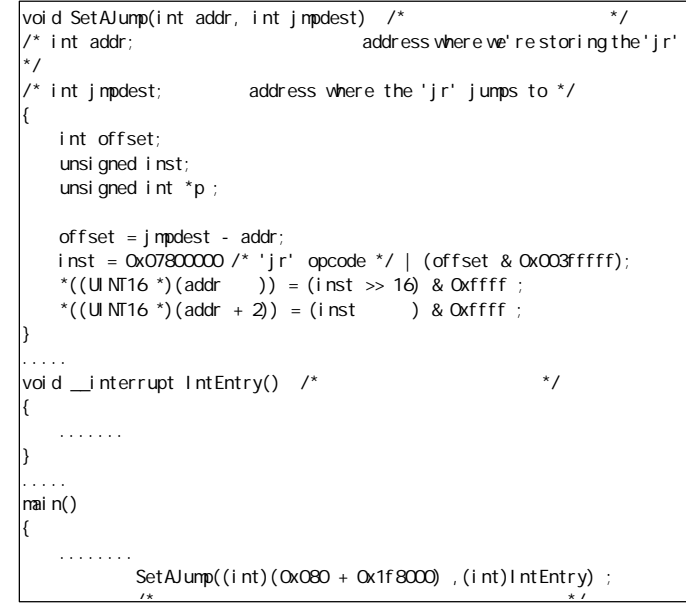

**15.2.** 

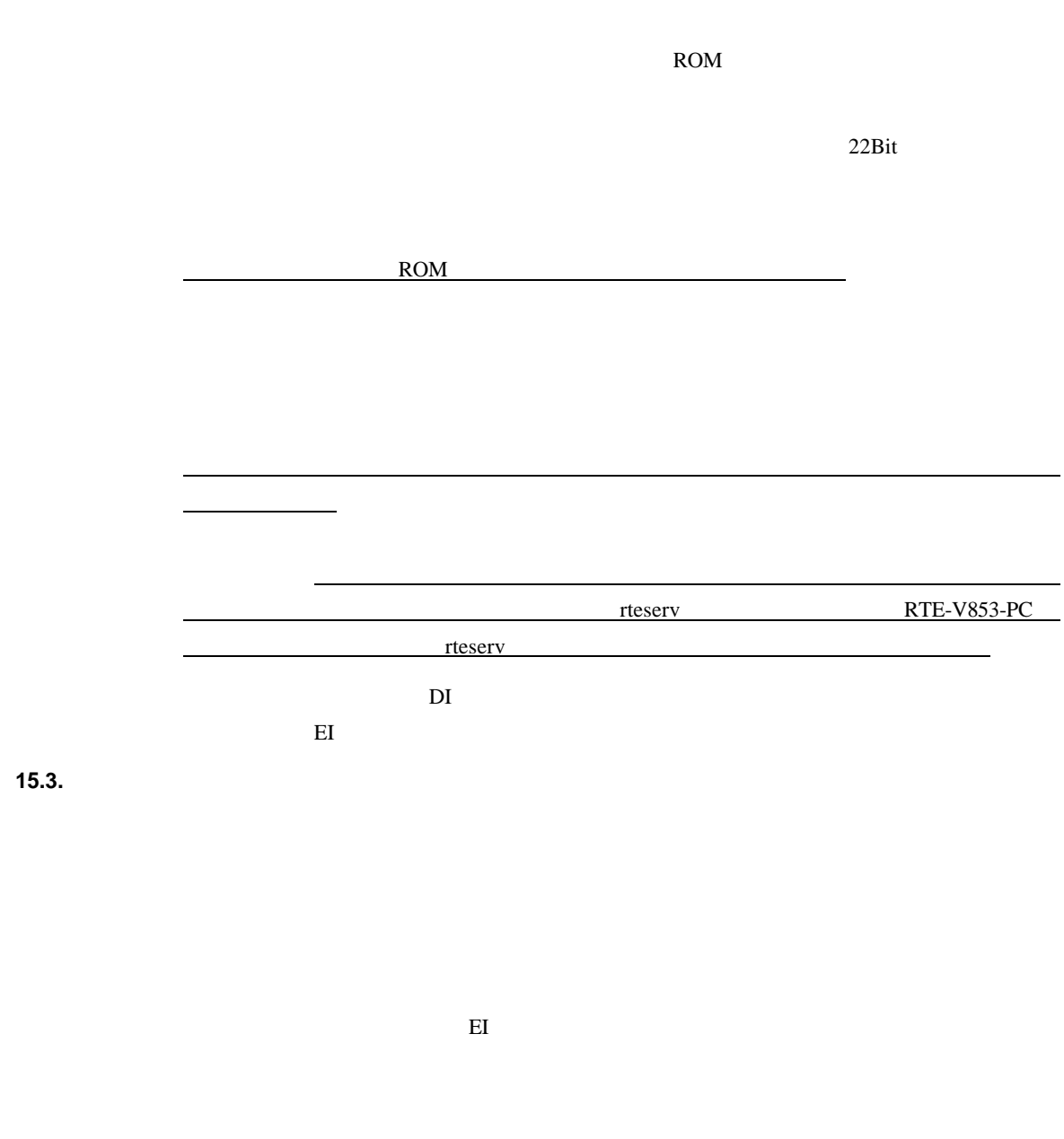

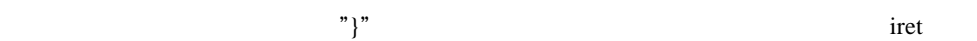

**"Return"** 

RTE-V853-PC

 $16$  EI

EI 状態の場合、より優先順位の高い割り込みを受け付けることもあります。

**16.** RTE-V853-PC **16.1. CPU**  $\Gamma$ rap 2004 Trap 2004 Trap  $\Gamma$ v850 CPU  $\blacksquare$ **4**  $\overline{a}$   $\overline{a}$   $\overline{b}$   $\overline{c}$   $\overline{d}$   $\overline{d}$   $\overline{2}$  $JMP$ RTE-V853-PC  $1)$  Branch-myself  $0x8505 \pm 0$ Multi ROM <del>The United Assessed Associates</del> Assessed Assessed Assessed Assessed Assessed Assessed Assessed Assessed Assessed Assessed Assessed Assessed Assessed Assessed Assessed Assessed Assessed Assessed Assessed Assessed  $0x8505$ 

 $\text{SW1}$  60Hz

**16.2.** 

**- Memo -**

**RTE-V853-PC** M662MNL01

1996 10 8 Rev1.01

*Midas lab*